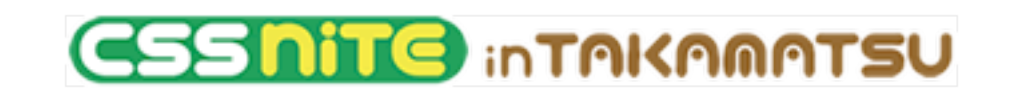

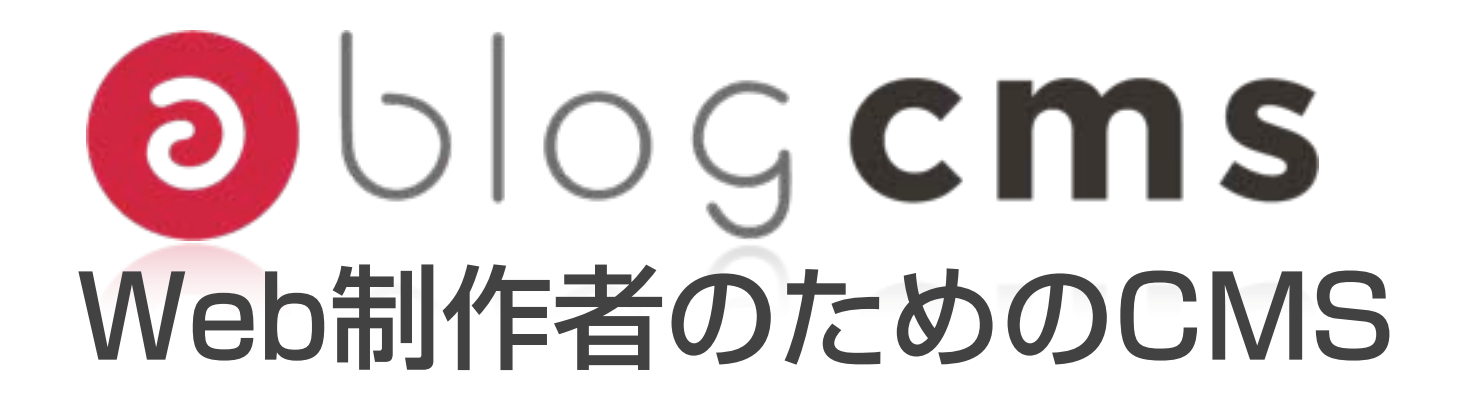

### 有限会社アップルップル 山本 一道

自己紹介

- 山本 一道(やまもと かずみち)
- 名古屋から来ました

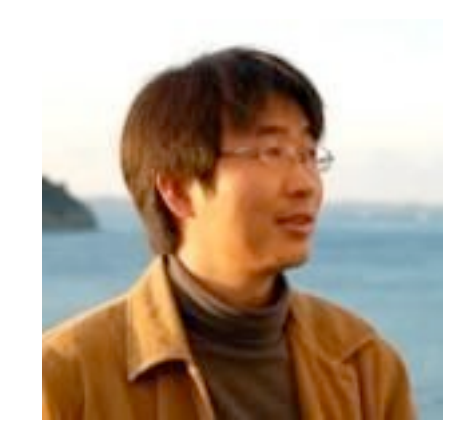

- [有限会社アップルップル 代表](http://www.appleple.com/)
- [WCAN 主宰](http://wcan.jp/)
- a-nikki , a-news, a-column, a-blogの開発
- [@kazumich \(twitterフォローして下さい\)](http://twitter.com/kazumich)

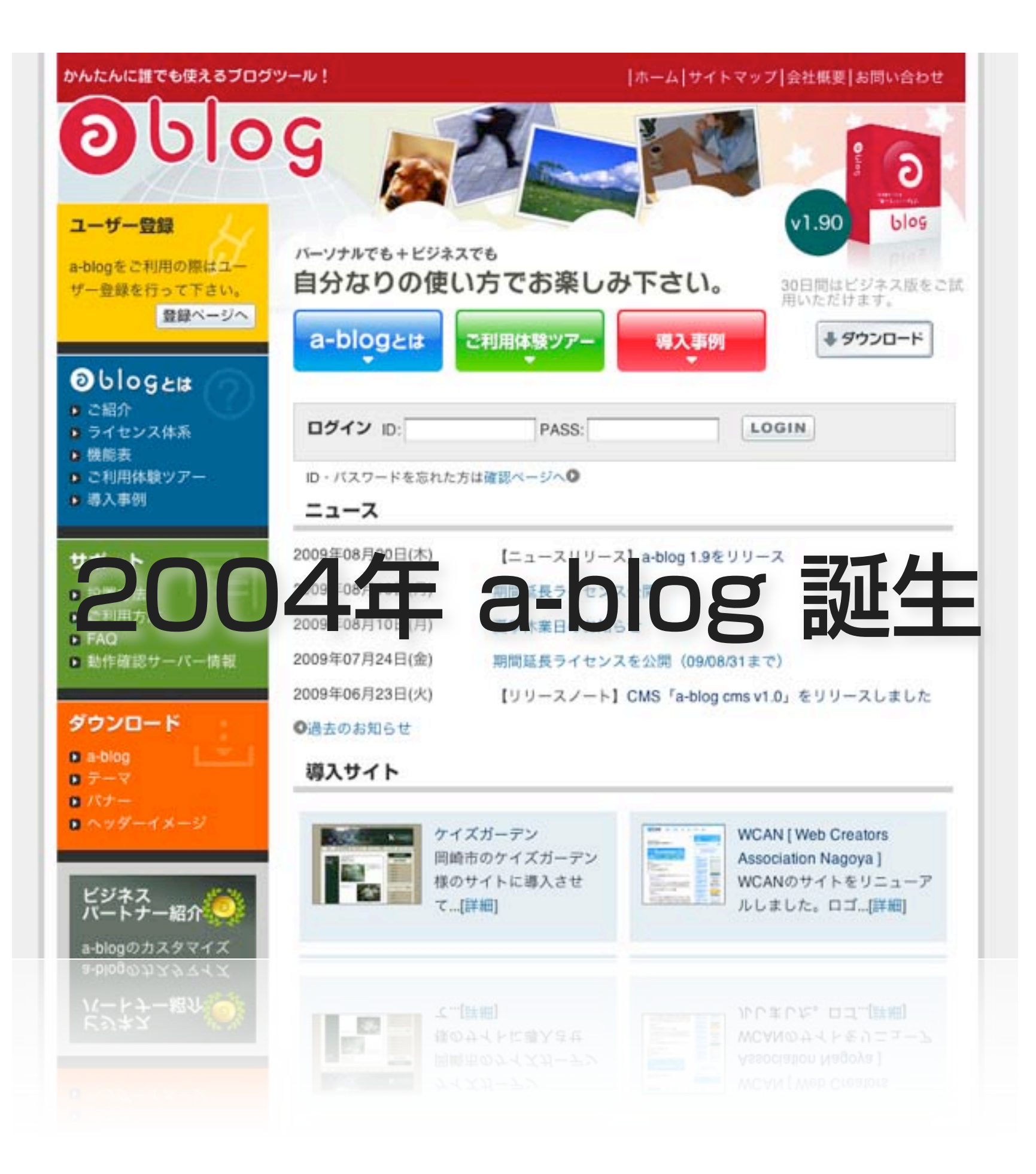

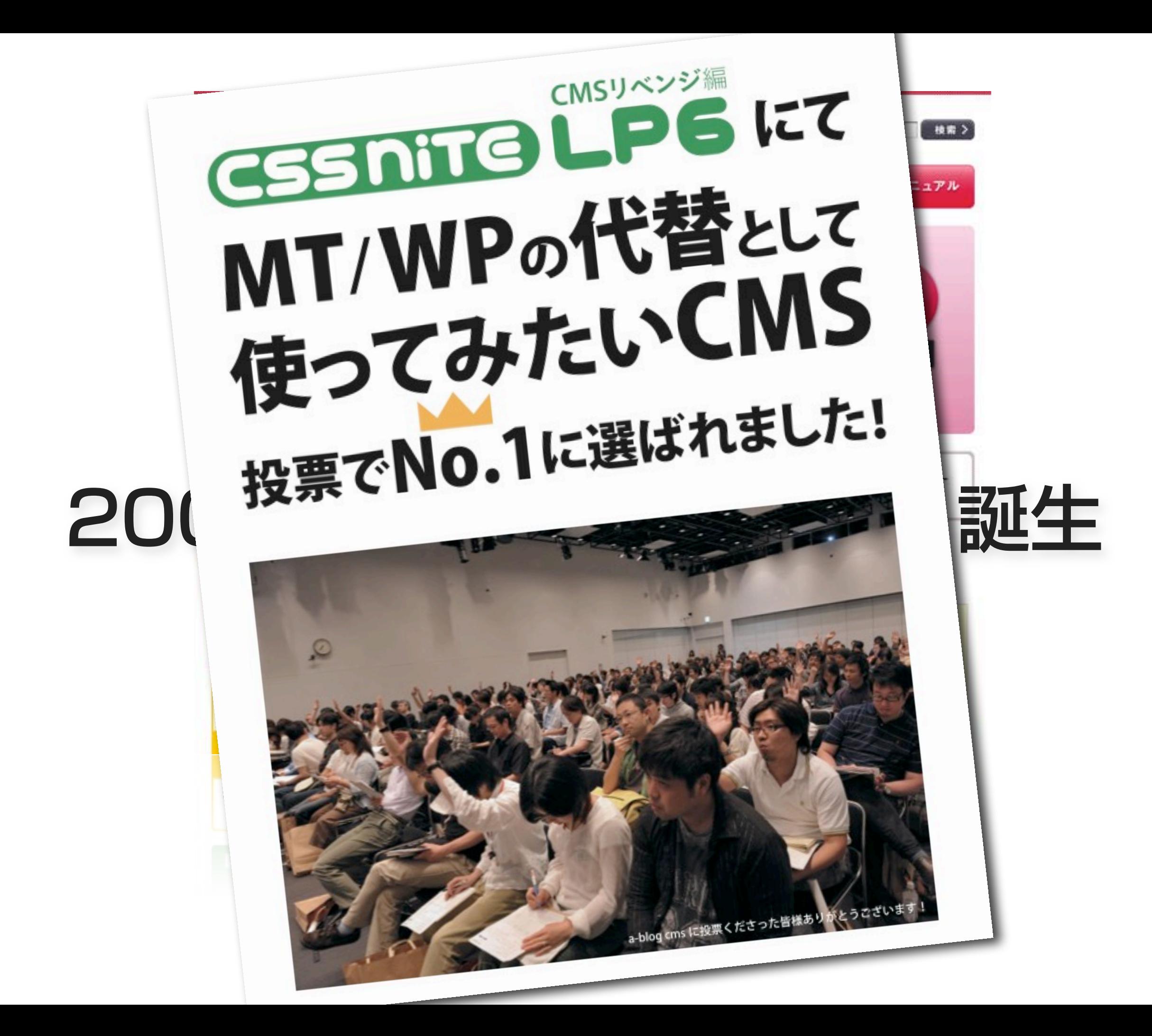

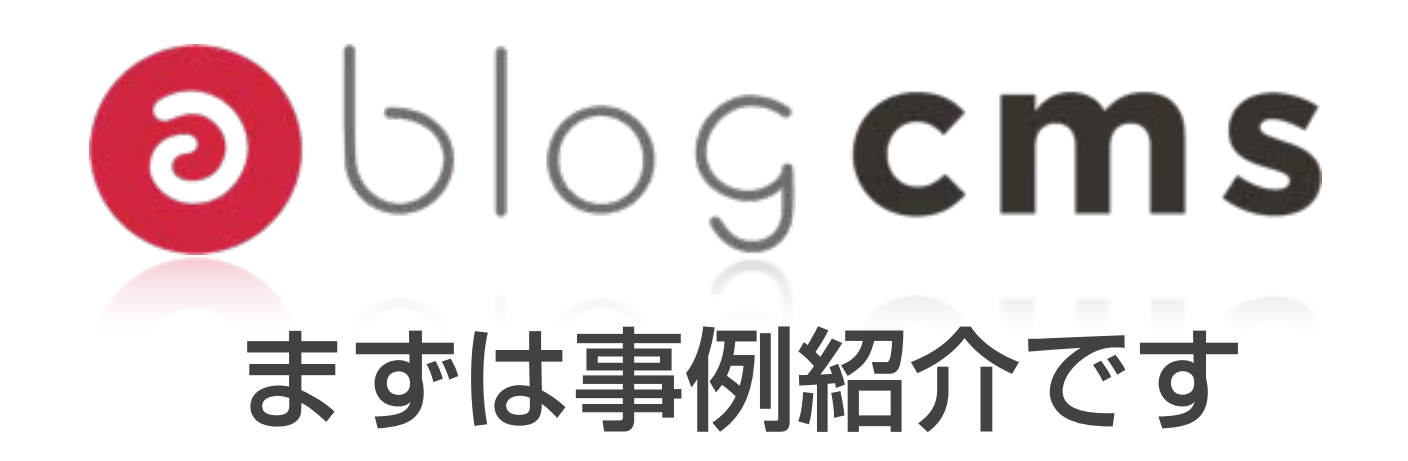

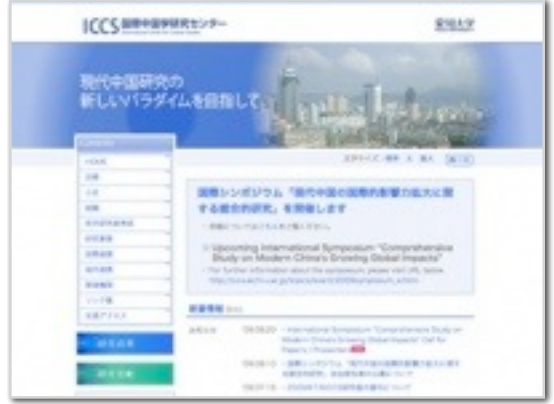

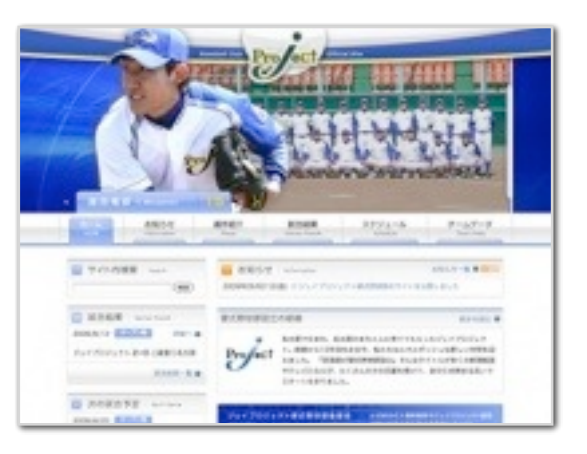

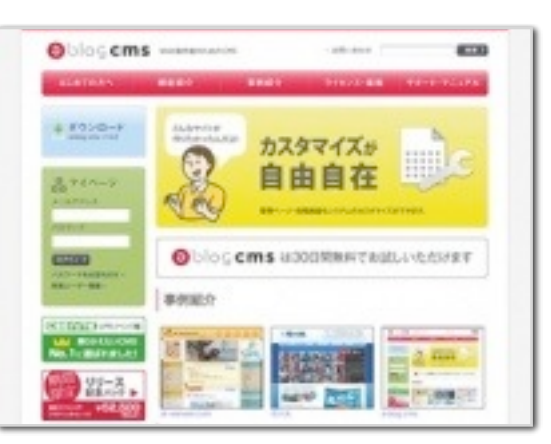

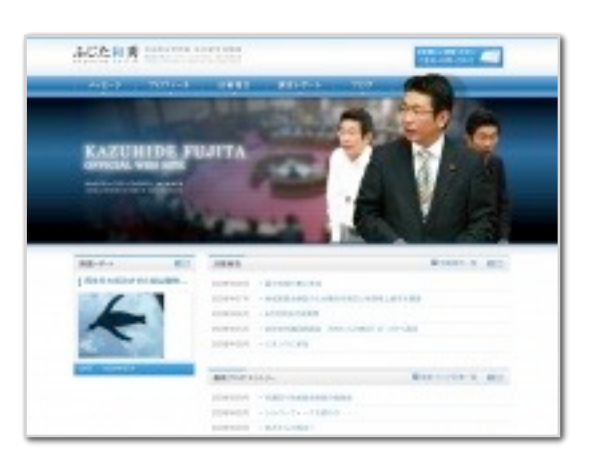

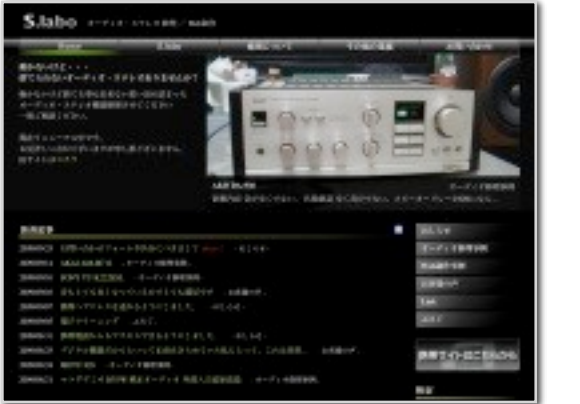

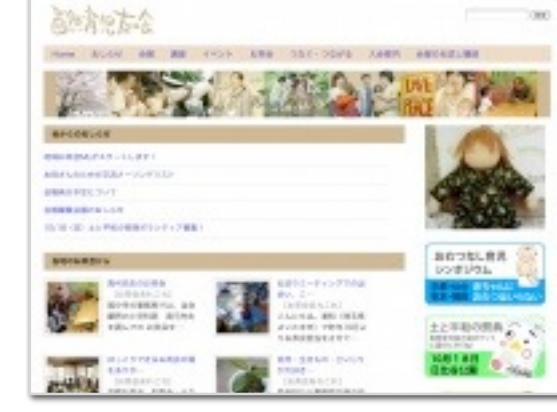

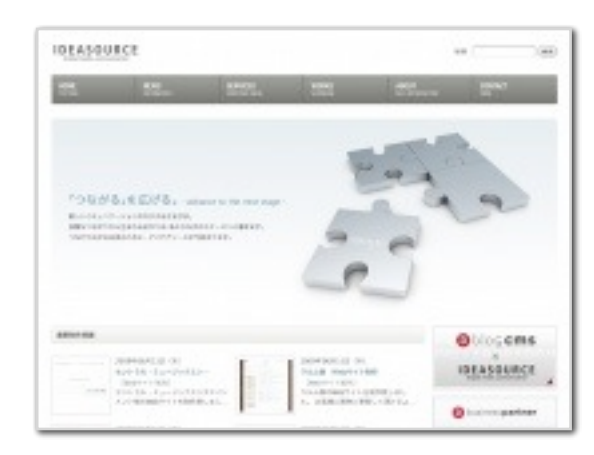

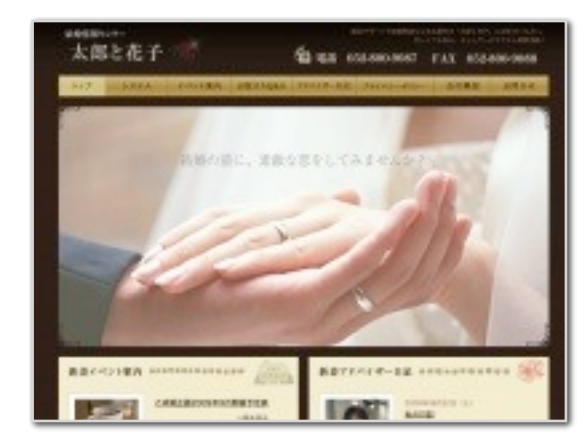

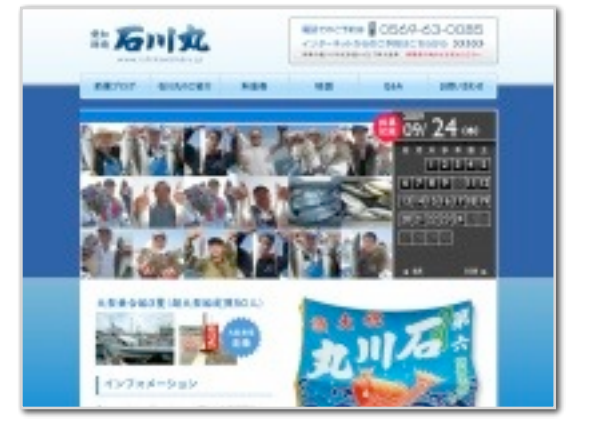

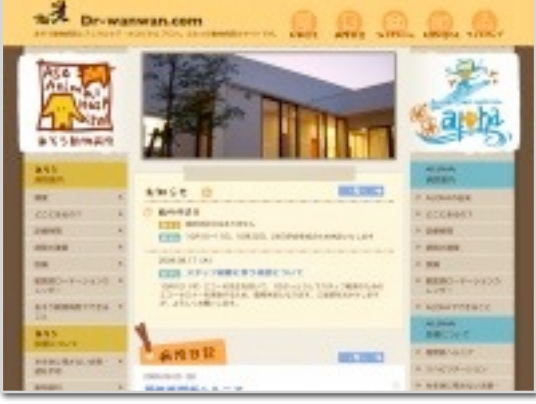

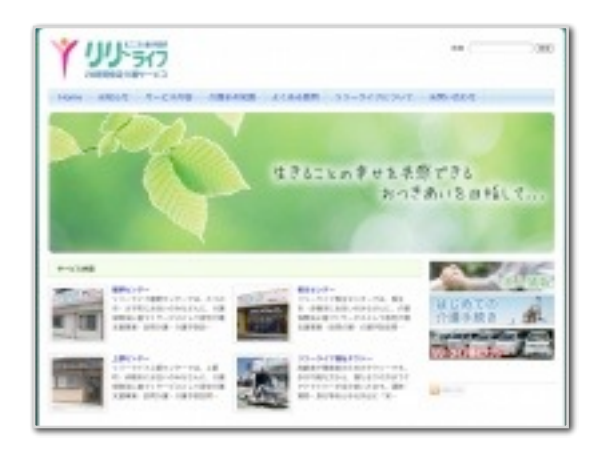

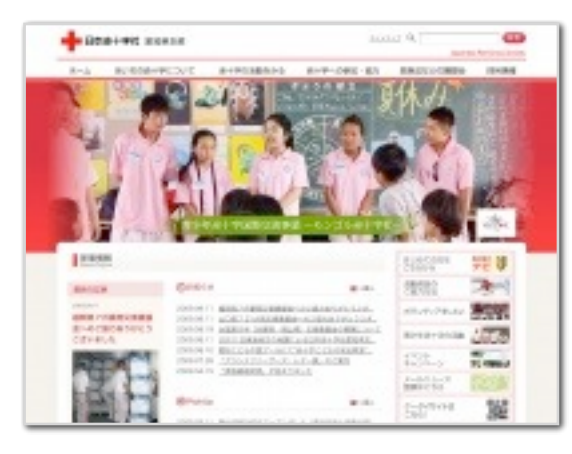

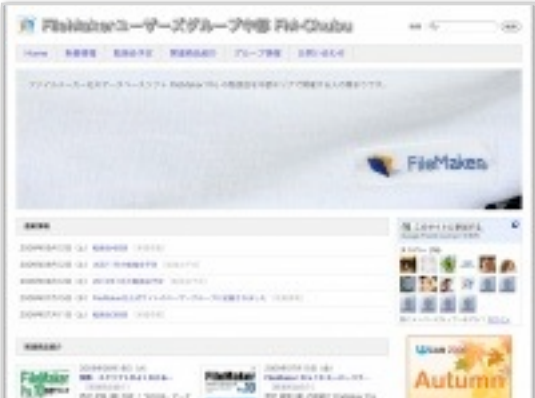

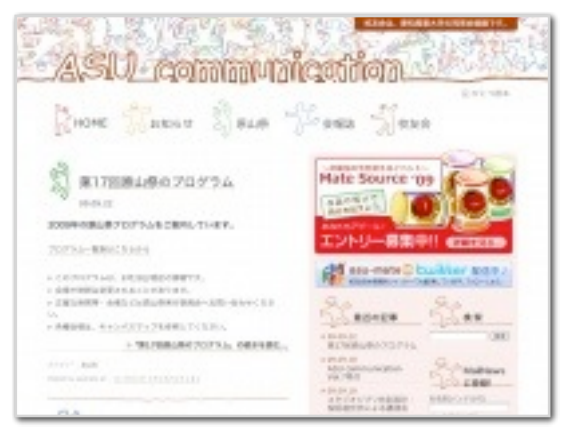

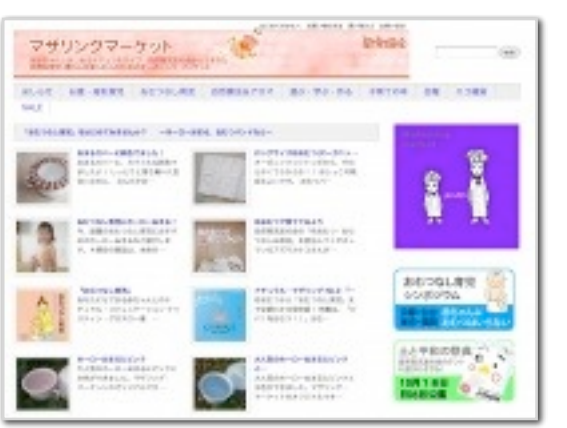

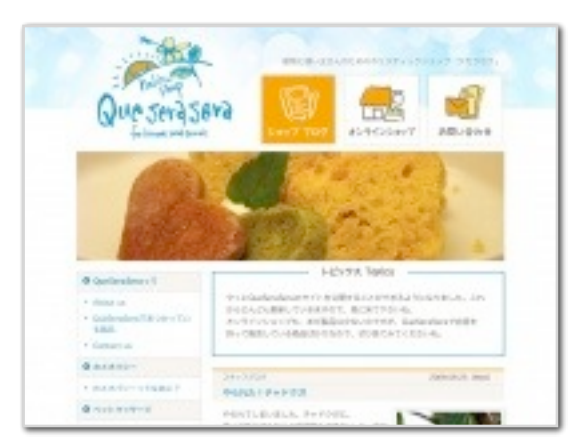

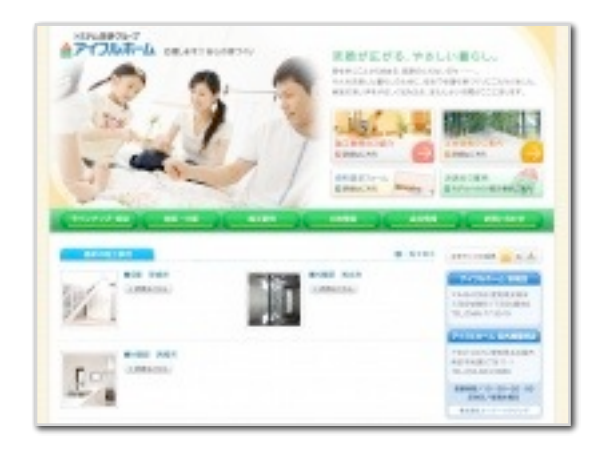

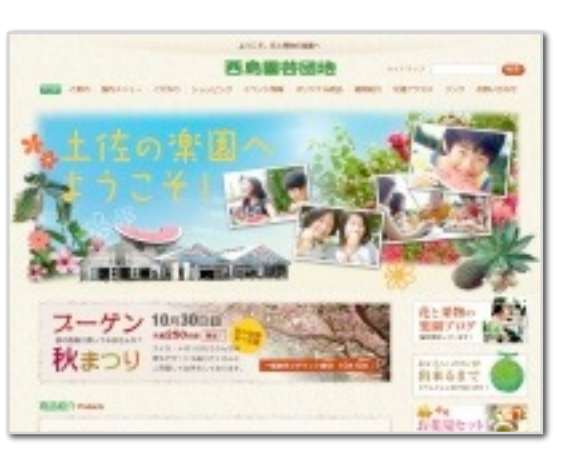

更新できる

ウェブサイト

**SWEAT COMMERCIAL CONTRACTOR** 

2010/1 Netherlands  $100.55$  rimediate  $100\,\mathrm{K}$ 

or excessive

2003) empediate-paint-pains.

FIRST TRECKS/WAT-FOCURRENCET. INC.

POLICE BELLEVILLE PRODUCTS IN A CONTRACTOR

on.

**LAS** 

97891517

TREE - 18 the

S.

**COMPANY** 

冠

Per u

**CATAFARM** 

She want

ne in

 $\begin{tabular}{l} \hline $1$ & $10001$ \\ \hline $1$ & $10001$ \\ $10001$ \\ $10001$ \\ $10001$ \\ $10001$ \\ $10001111$ \\ $100011117$ \\ $100011117$ \\ $100011117$ \\ \hline \end{tabular}$ 

color inc.

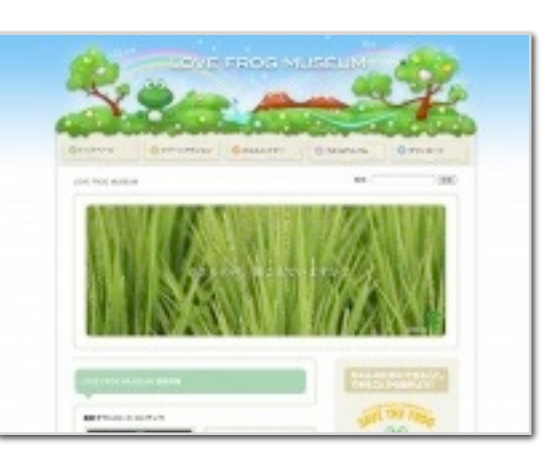

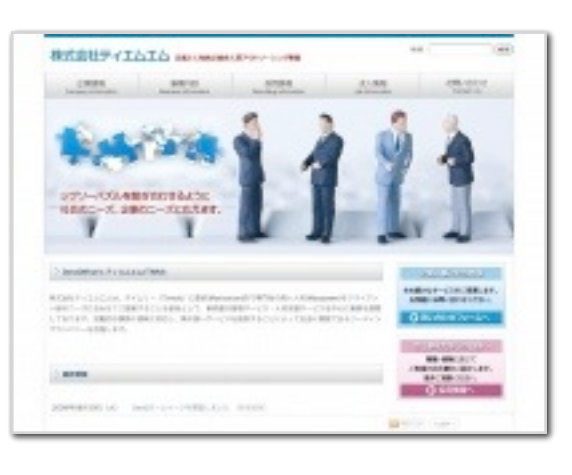

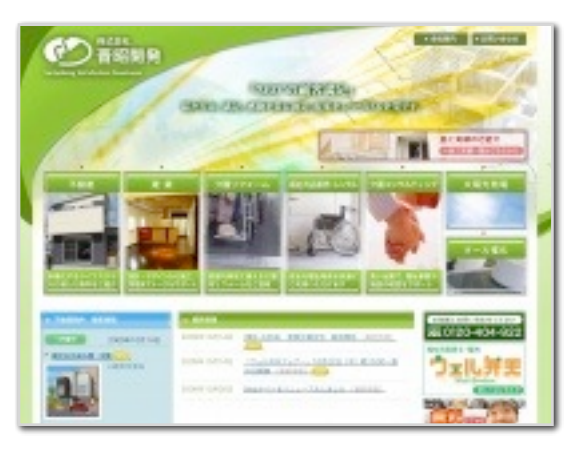

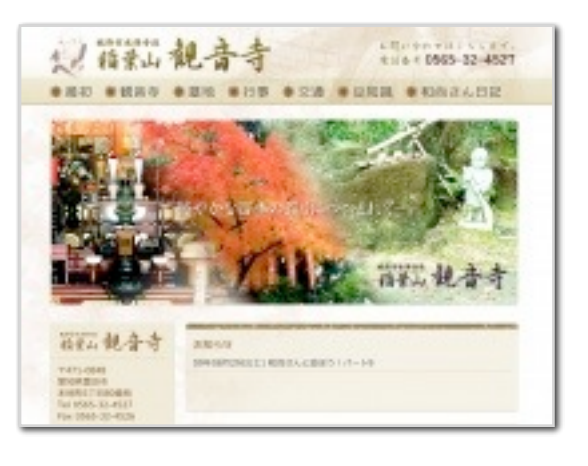

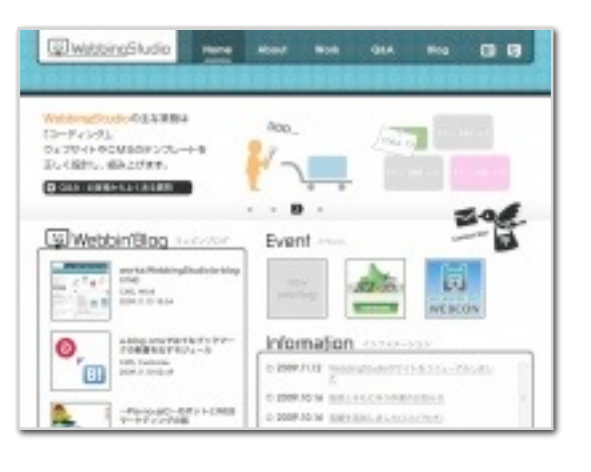

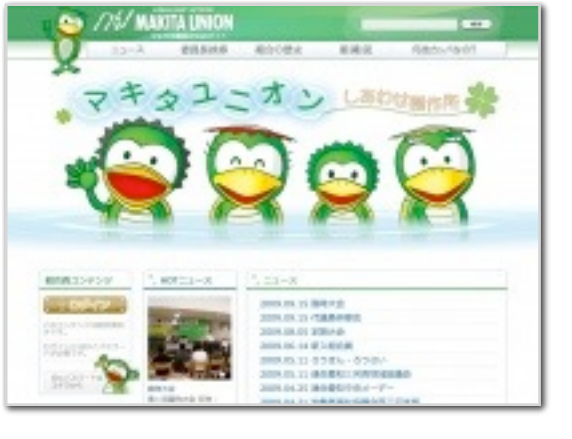

Topo<sup>1</sup>

 $\sim$ 

**XM** 

**RAL** 

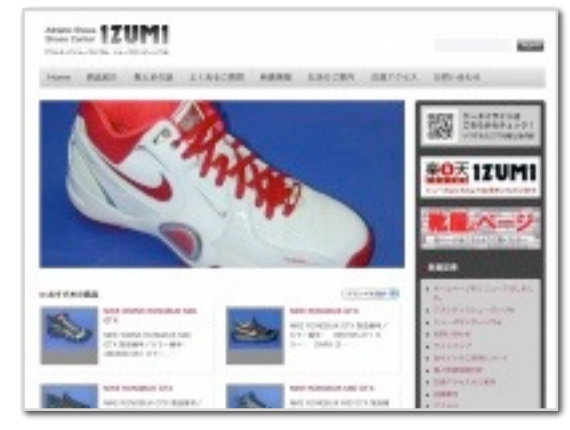

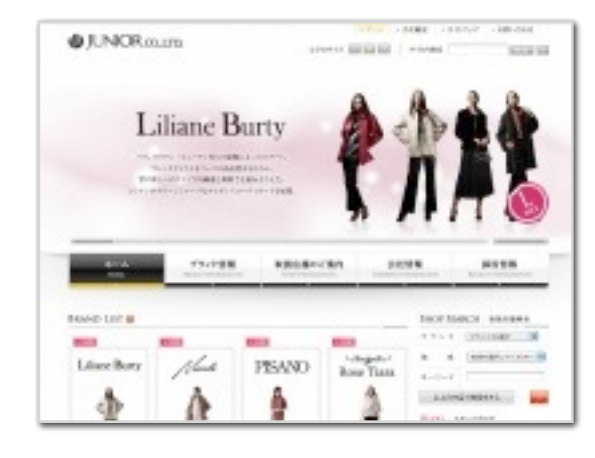

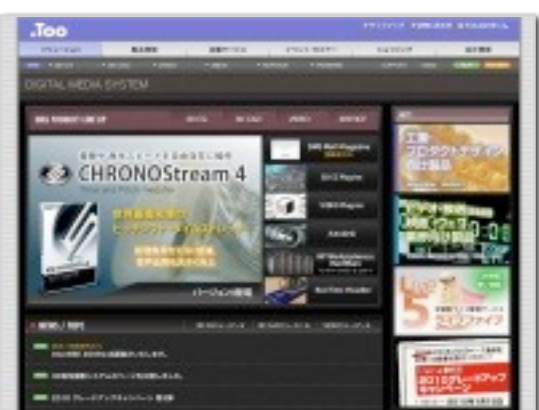

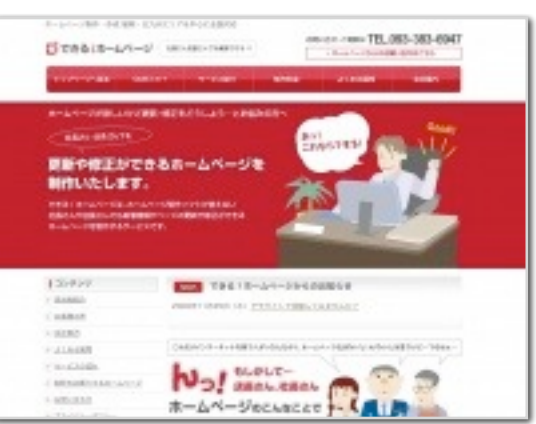

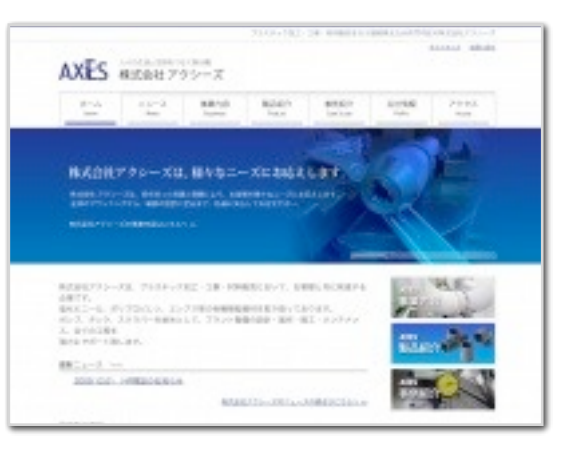

FOR THE STATE OF THE STATE OF

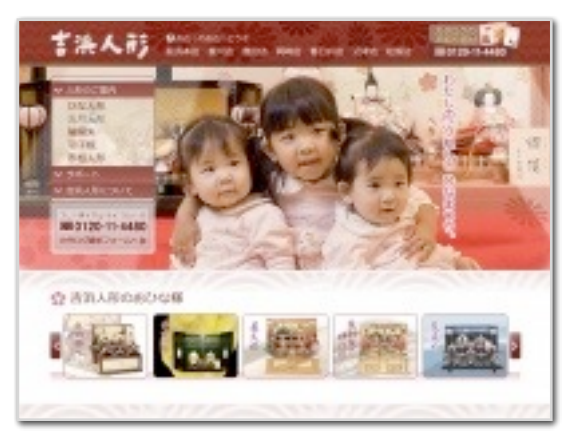

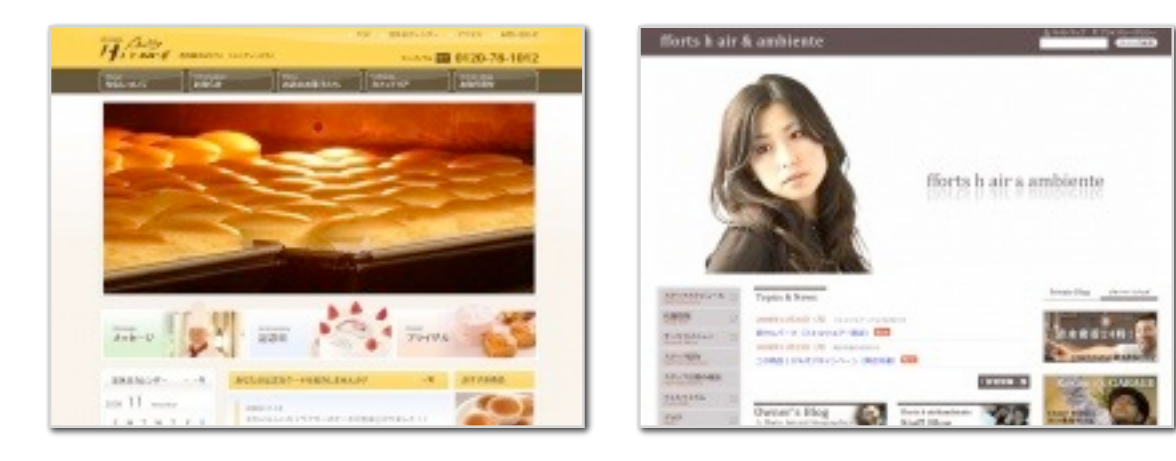

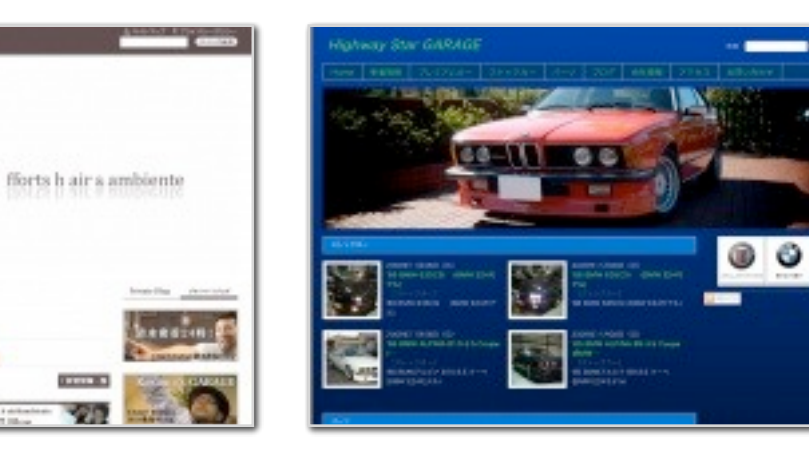

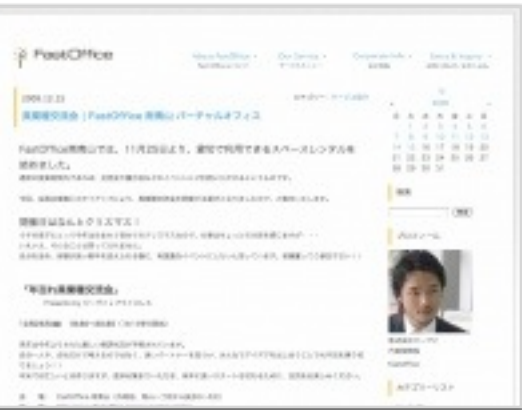

418 WE 1818, BHK 8808, MOR. HANSI, AUTORISTS DECISIONS

THE CLASSICAL MINOR CLARK CLARKER

**KULO「決断」の** 

手続けをしたい。

 $\frac{6988 \times 888 \times 85}{485233233233}$ 

**COL** 

mong.

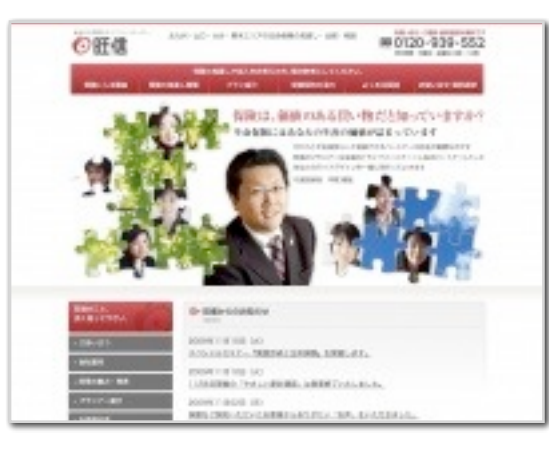

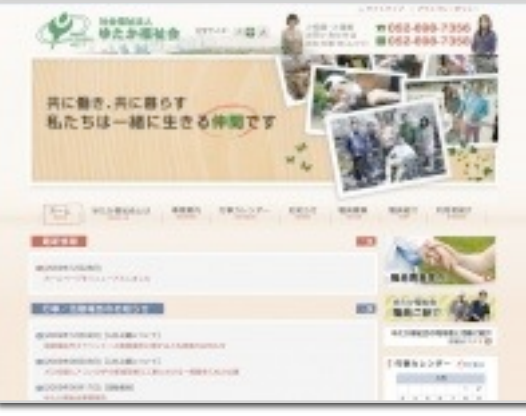

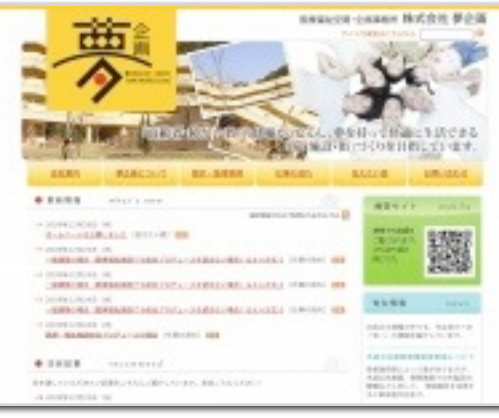

**Brookly** 

**All experiences manuels** 

家情報入事ビジネスギデルで、

安定した収入を確保せよ!

 $0.76 - 88$ 

the company-company support attempt the

Sylvatt-R-Reventeral

... expenses

 $\overline{a}$ 

-----------------

 $150\,\mathrm{mm}$  .

and the contract

 $Oensus$   $\rightarrow$ 

**HI BETHOD** 

**LE** 

masma

 $200.001$ 

**COMMAND** 

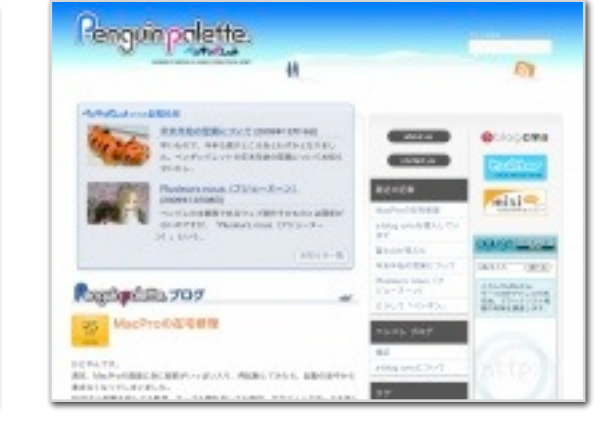

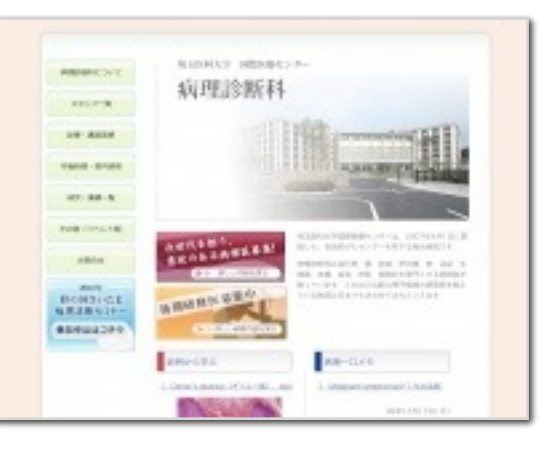

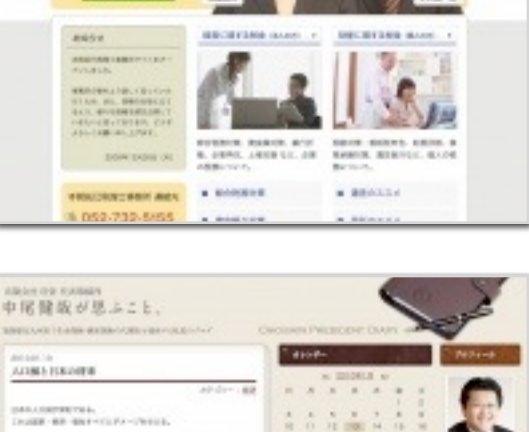

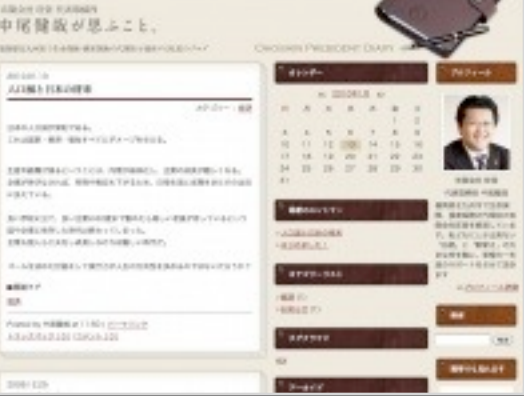

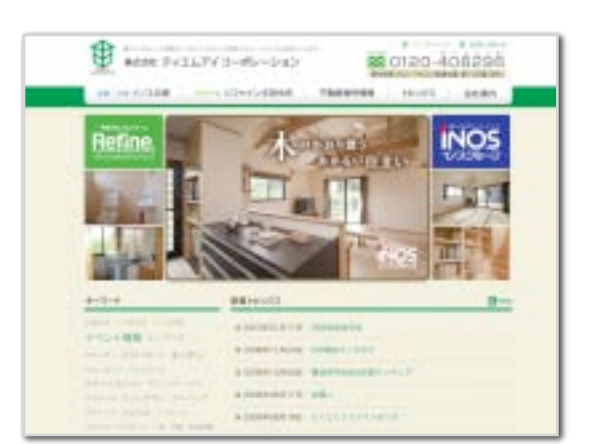

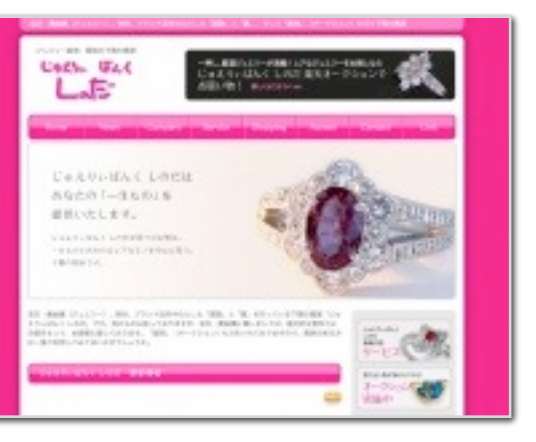

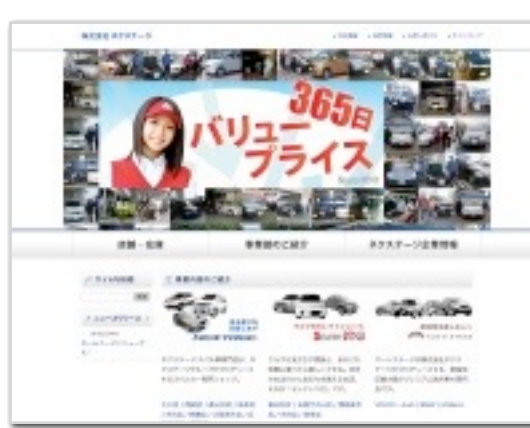

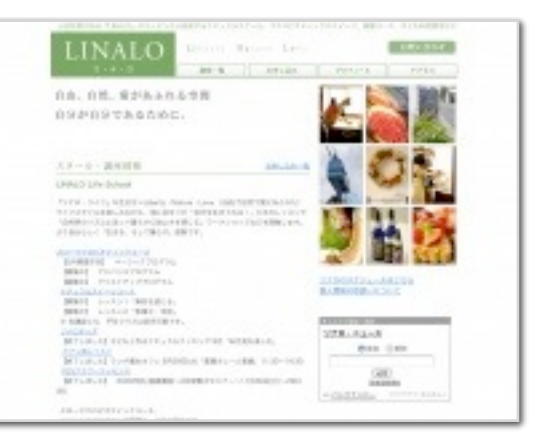

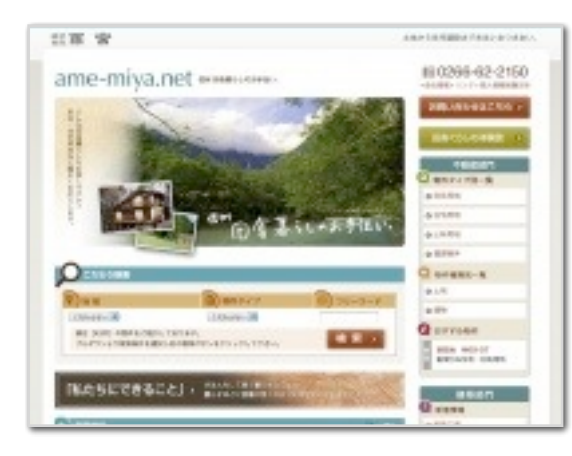

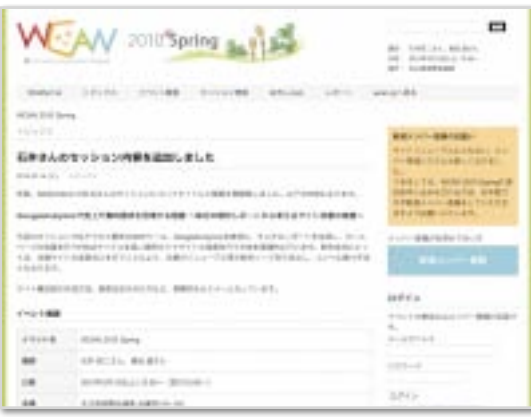

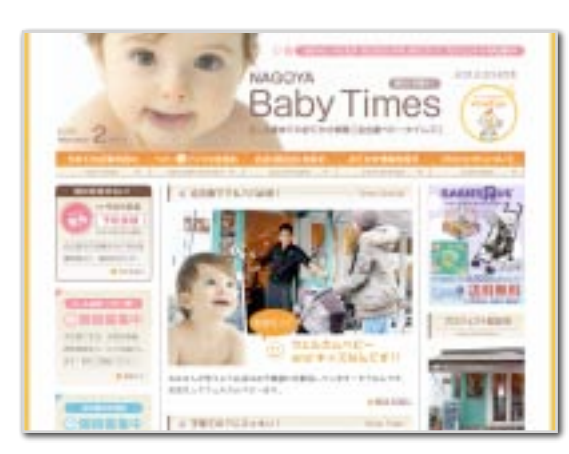

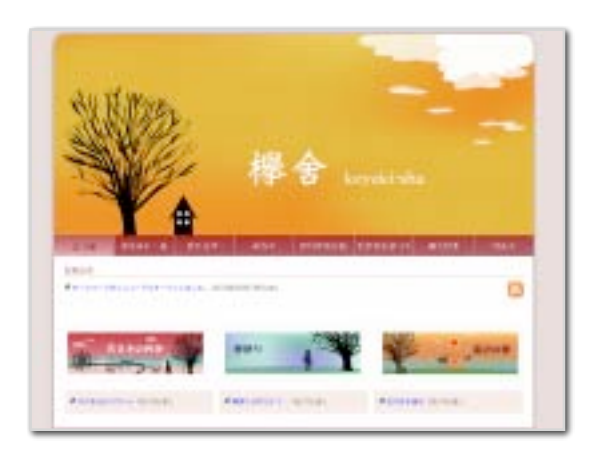

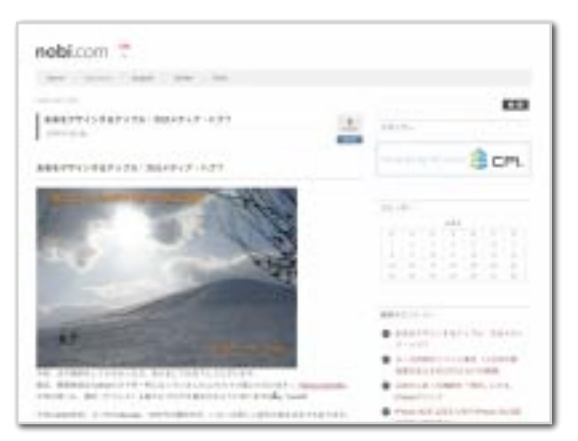

### 公開可の事例だけで53件

## 来月このスライドを使う事があれば もう1ページ増えてるかも

# Oblogems いろいろな所で使われています。

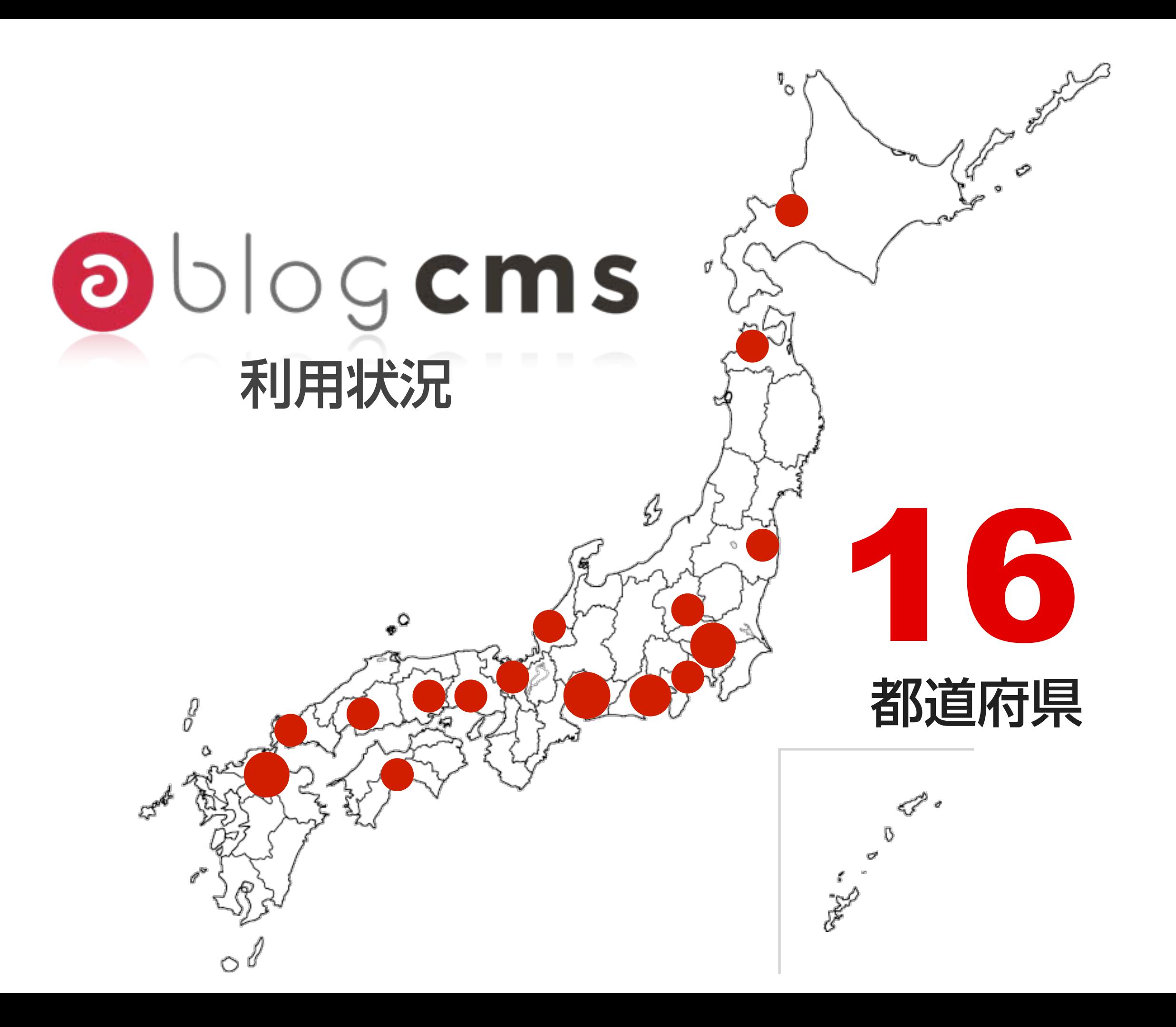

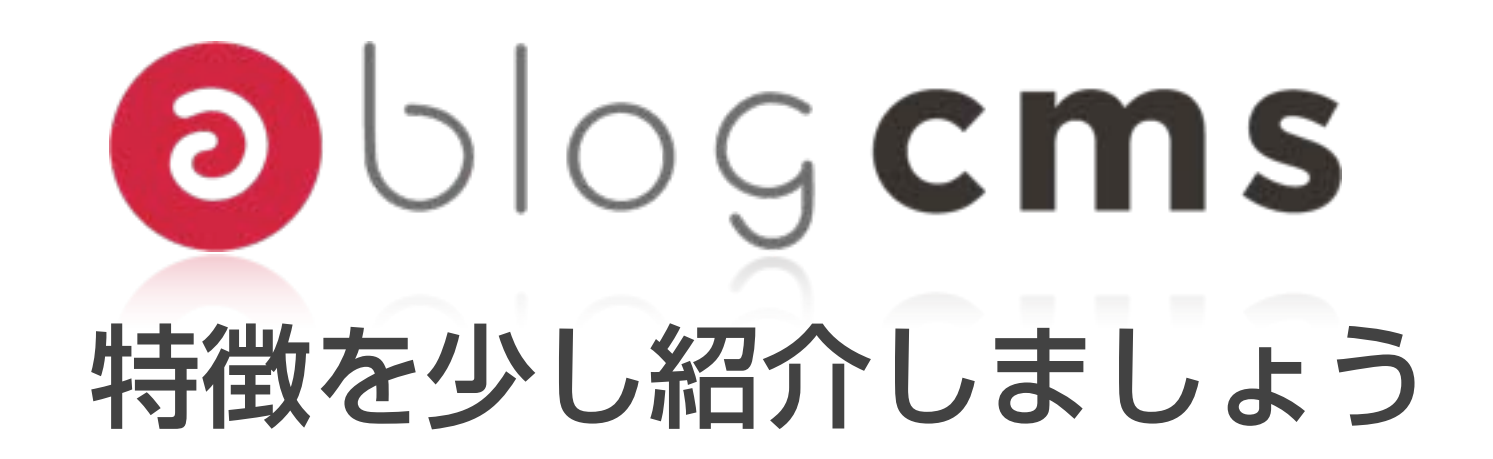

<?php //0035e

if(!extension\_loaded('ionCubeALoader')){\$\_\_oc=strtolower(substr(php\_uname(), 0.3)): \$\_ln='/ioncube/ioncube\_loader\_' \$\_oc.'\_'.substr(phpversion(),0,3).  $((\S_{\text{o}}c == 'win')$ ?'.dll':'.so'); $\S_{\text{o}}ci = \S_{\text{o}}id = \text{realpath}(ini\_get)$  $('extension_dir'))$ ;  $s_{here=dirname(-FILE_+); if (strlen( $s_{id}$ )>188s_id[1])$ ==':'){\$\_id=str\_replace('\\','/',substr(\$\_id,2));\$\_here=str\_replace('\  $\langle \cdot', \cdot' \rangle'$ , substr(\$\_here,2)); }\$\_rd=str\_repeat('/..', substr\_count(\$\_id,'/')). \$ \_here '/'  $\frac{s}{s}$  \_i=strlen(\$ \_rd); while(\$ \_i--){if(\$ \_rd[\$ \_i]=='/')  $\{S_l = l_p = substr(S_l, 0, S_l) \cdot S_l = l_n; if (file_eexists(S_l, 0, S_l) )\}_{s_l = 1}$ \$\_lp;break;}}}@dl(\$\_ln);}else{die('The^file^'.\_FILE\_\_."^is^corrupted. \n");}if(function\_exists('\_il\_exec')){return il\_exec();}echo('Site error: A the file sky . FILE .'</b> requires the ionCube PHP aloader a' basename

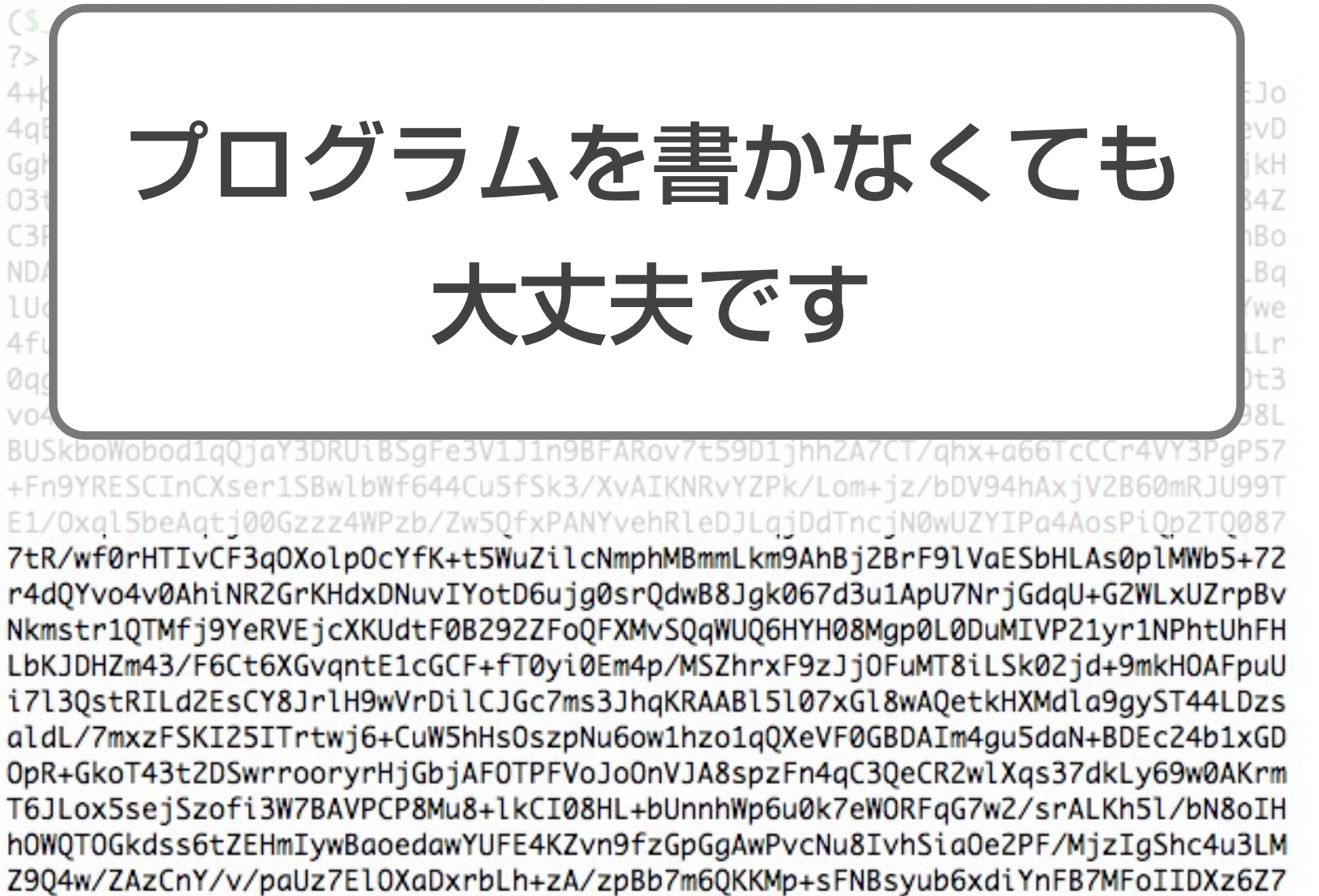

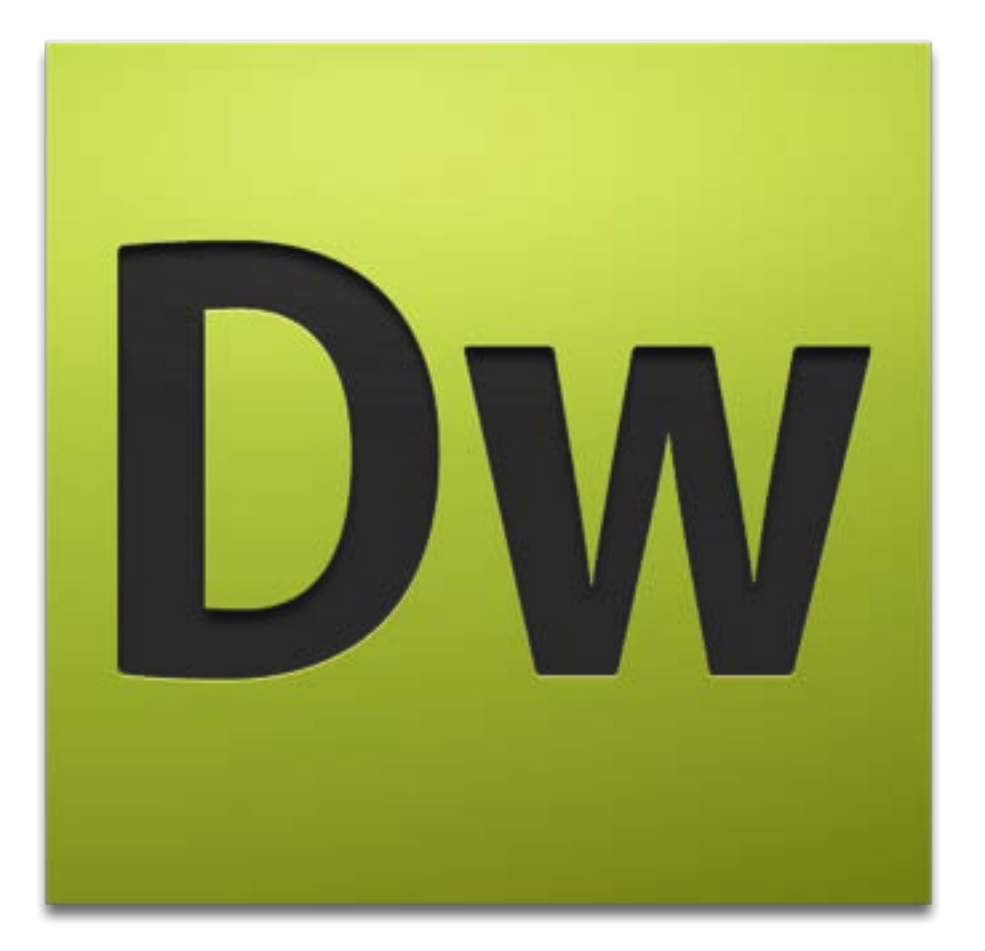

## Dreamweaverでカスタマイズ するのがオススメです

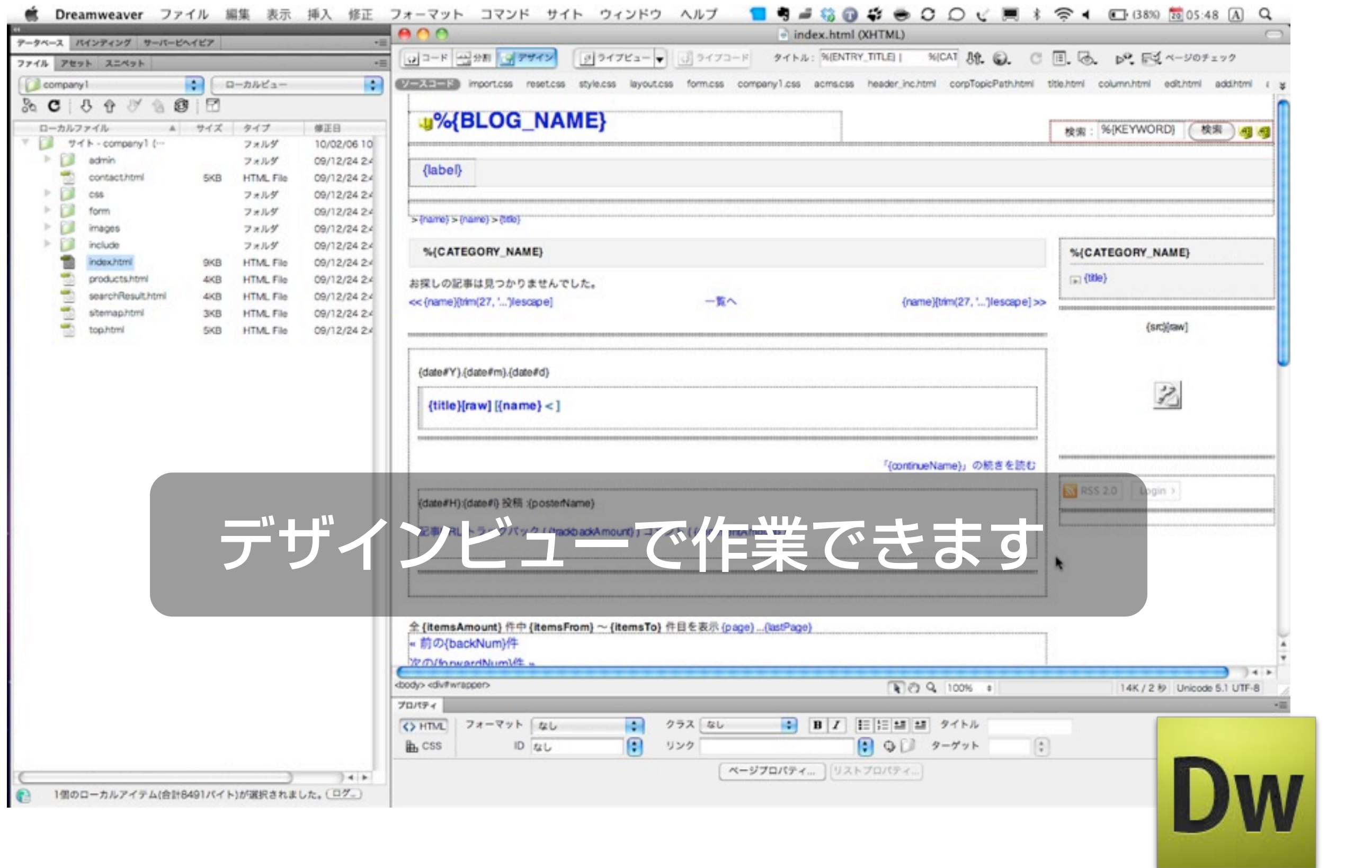

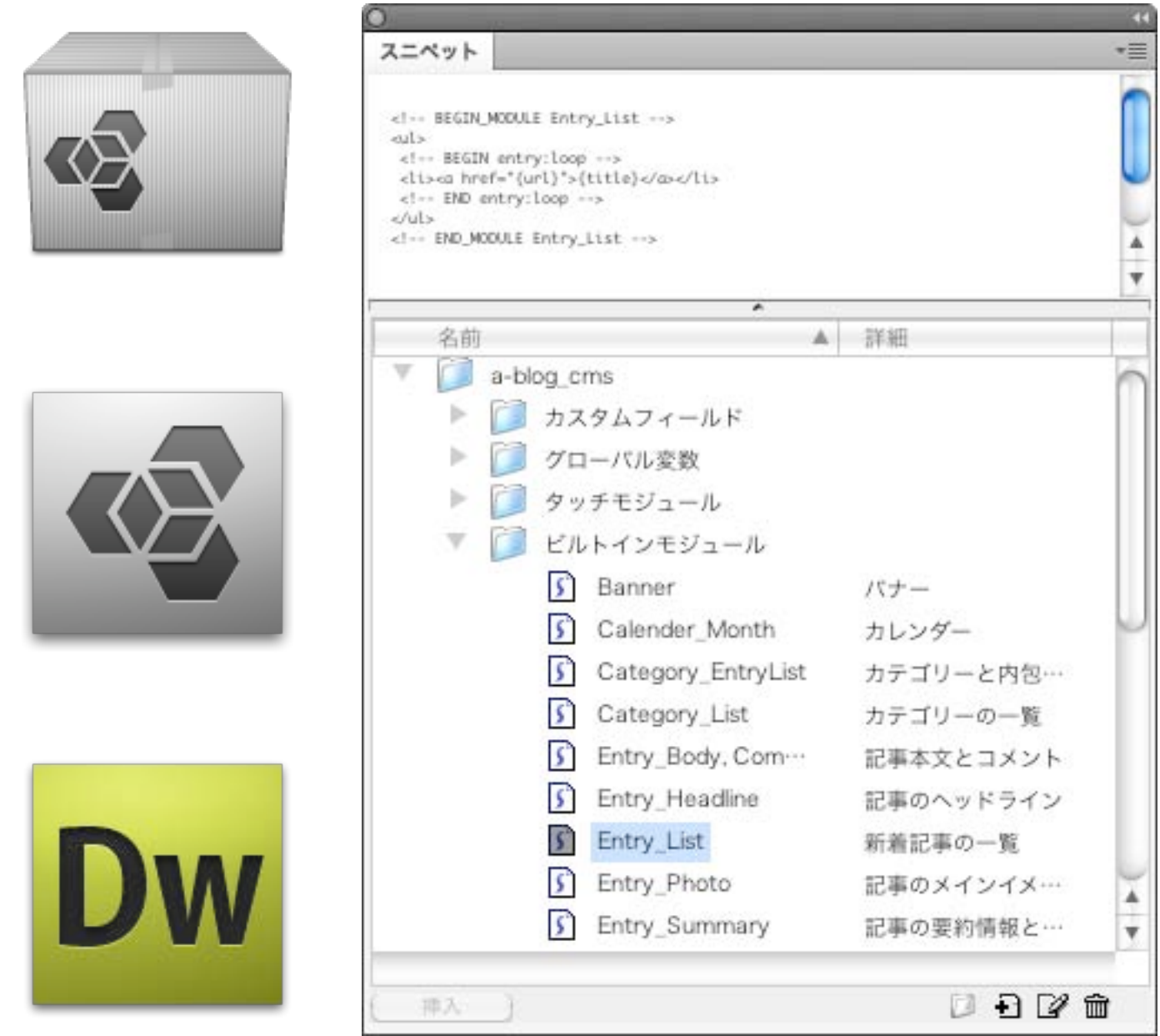

## Dreamweaverのスニペットが充実しています

## 静的なHTMLで作られている サイトの場合

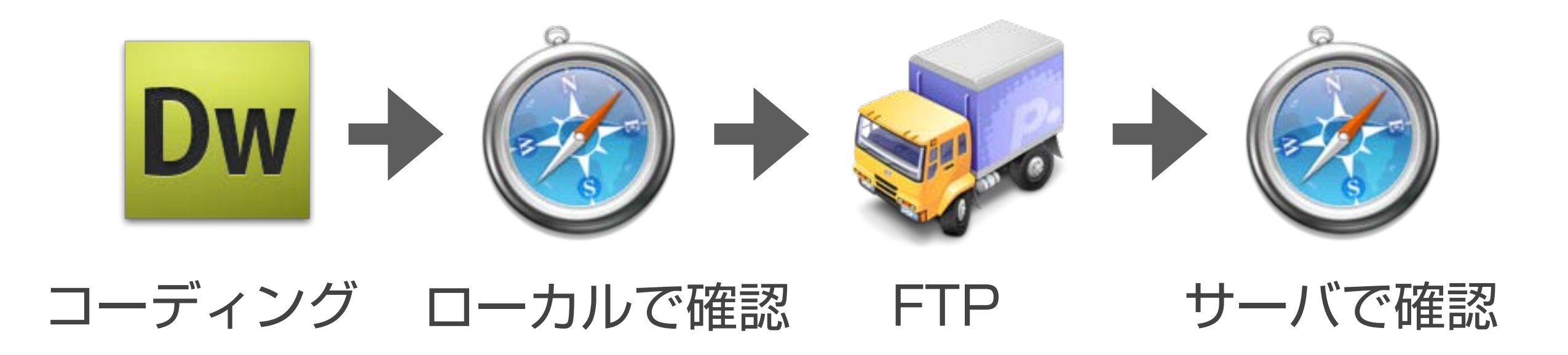

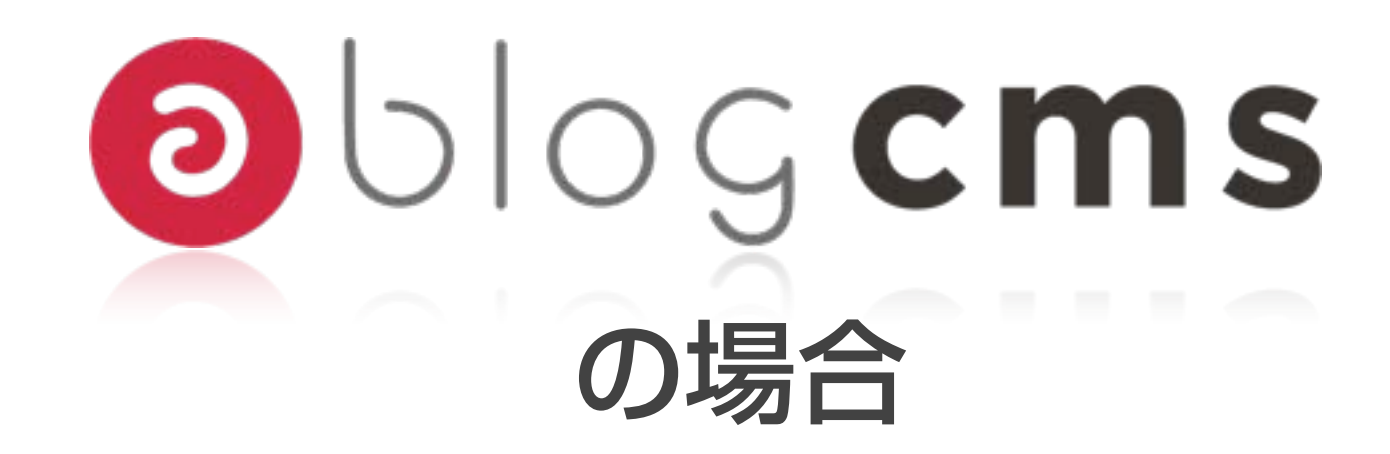

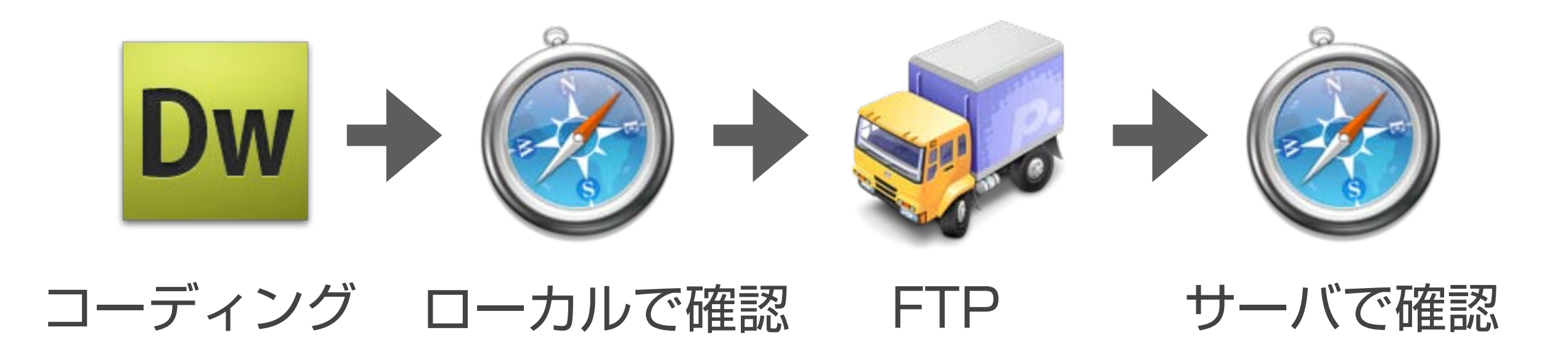

### 同じ方法でメンテナンスが可能です

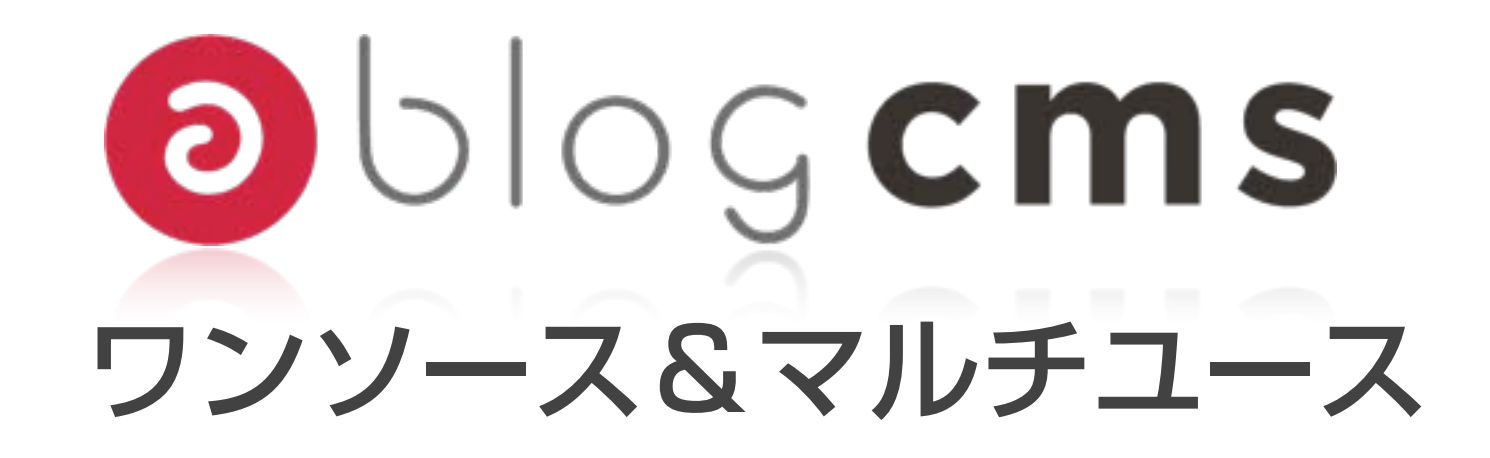

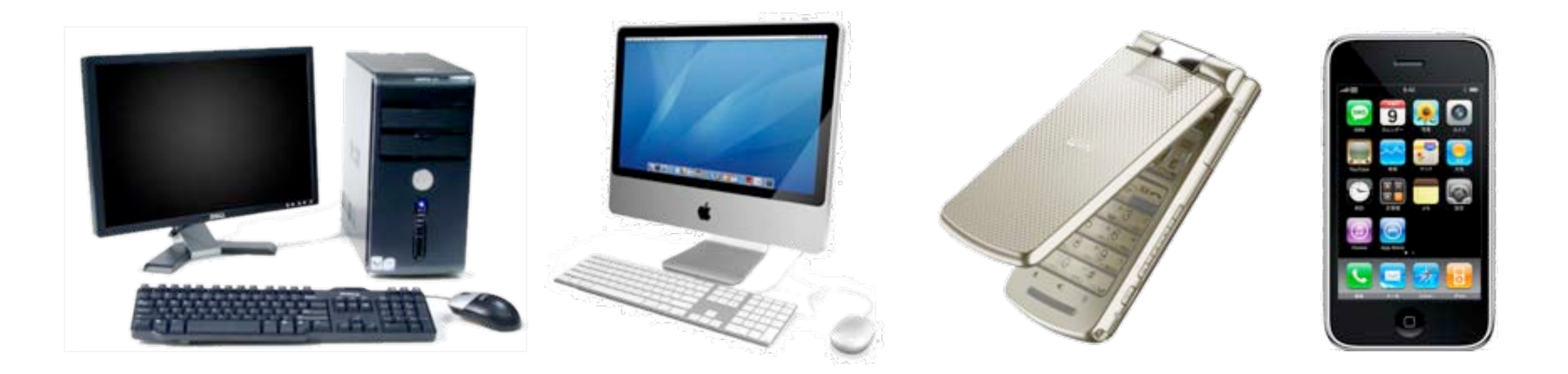

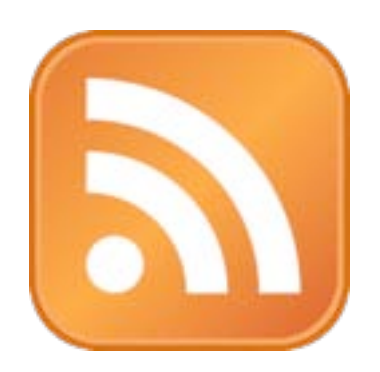

# 同じURLでデバイス毎に違うものを 表示できるCMSを利用がオススメ!

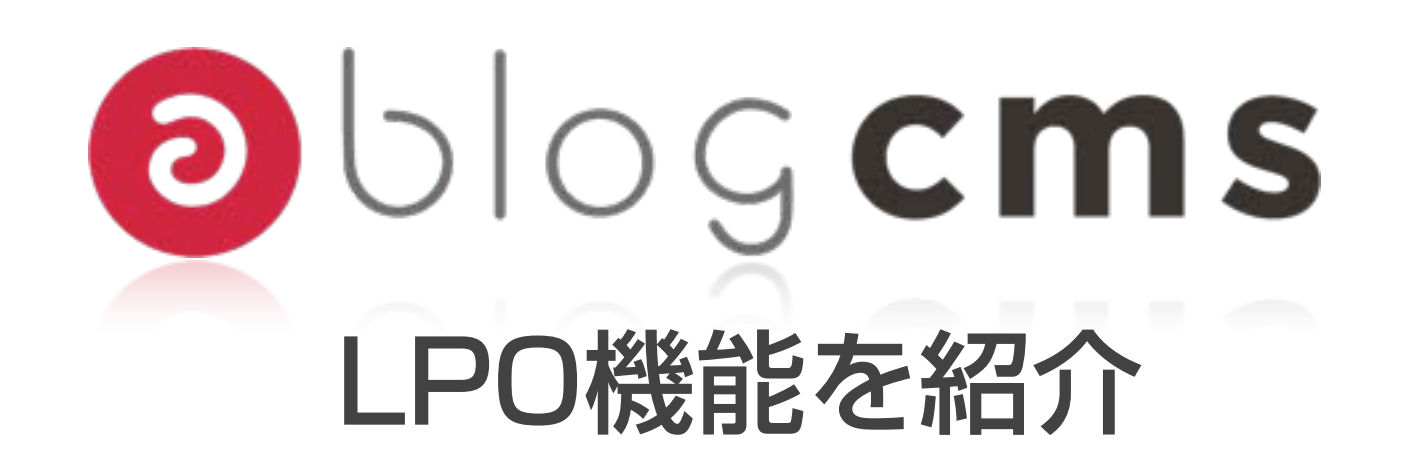

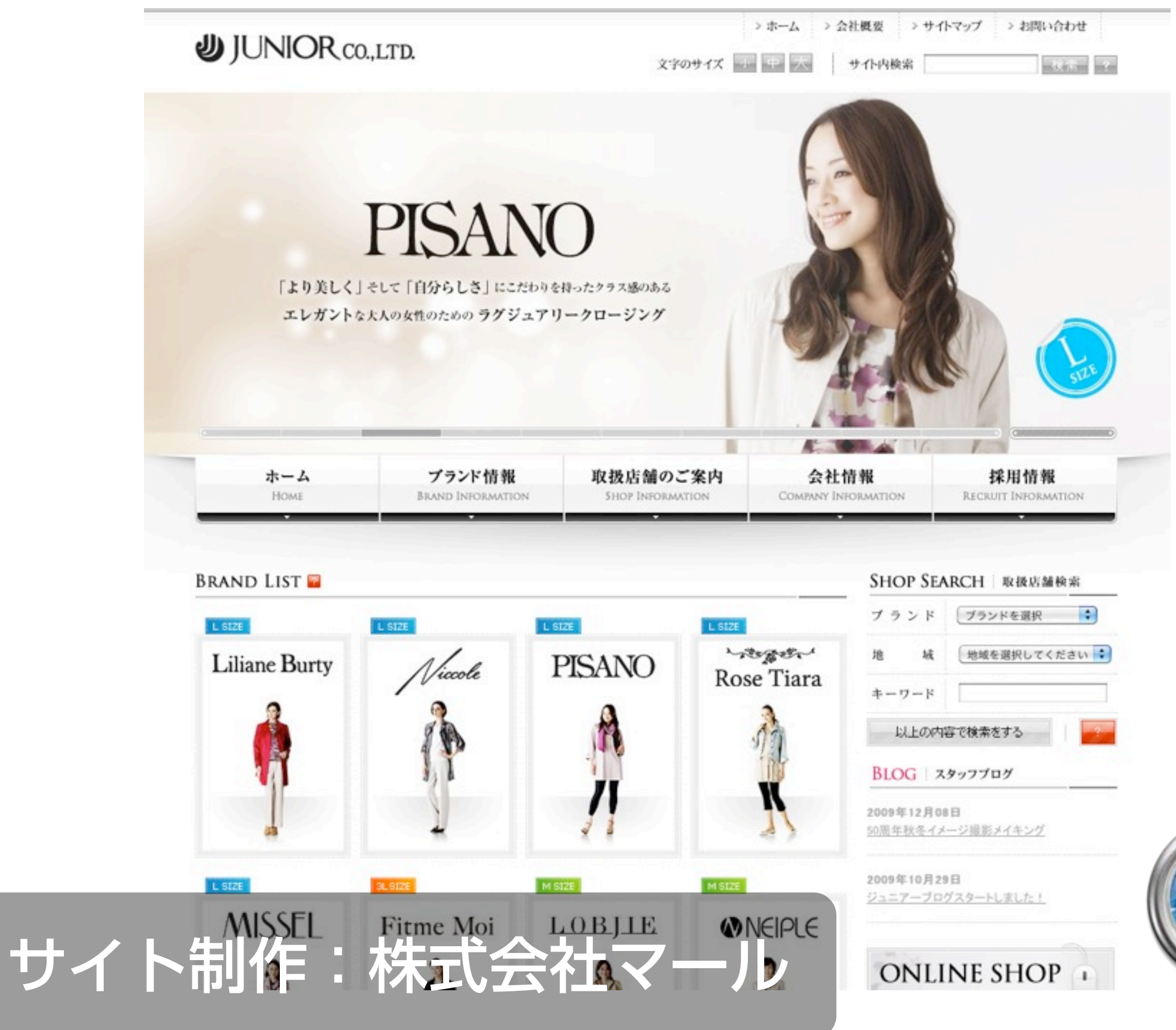

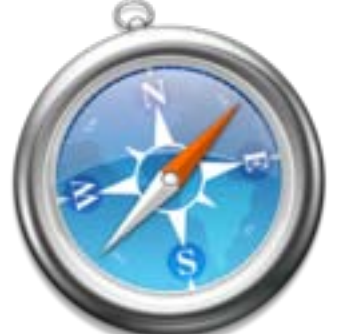

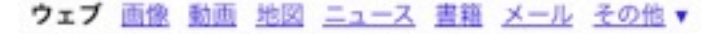

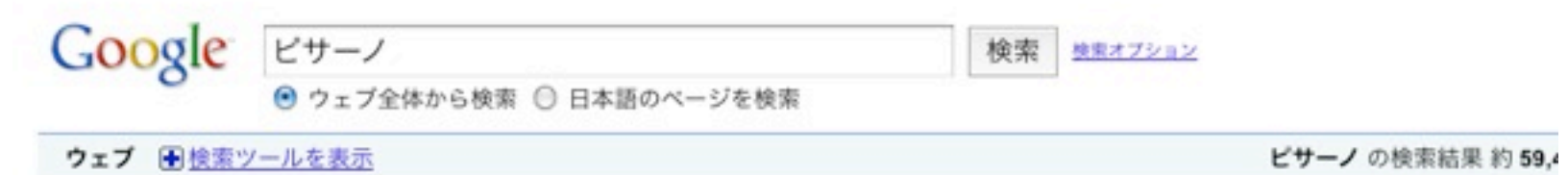

### **ピサーノ**|ブランド情報|JUNIOR【ジュニアー】公式WEBサイト

ピサーノ. PISANO. ピサーノ | PISANO. 「より美しく」そして「自分らしさ」にこだわりを 持ったクラス感のあるエレガントな大人の女性のためのラグジュアリークロージング.画像: ピサーノイメージ ...

junior.co.jp/brand/PISANO.html - キャッシュ - 〇 不 区 B!

### ピサーノ | JUNIOR【ジュニアー】公式WEBサイト

店舗名,住所,電話番号,地図. 中三 青森本店3階 Lサイズコーナー, 青森県 青森市新町1-7-1, 017-776-6035, 地図の詳細を見る. さくら野百貨店 青森店5階 Lサイズコーナー, 青森県 青森市 新町1-13-2, 017-775-8066, 地図の詳細を見る ...

junior.co.jp/shop/pisano\_shop/ - キャッシュ - ● 不区 B!

junior.co.jp からの検索結果 »

ビザーノの音が指す。オトクなクーポンや時間地図、メニューなどグルメ音様にはのポット ベッパーFooMoo(HotPepperフームー) www.hotpepper.jp/strJ000481284/ - キャッシュ - ⊙国区 B!

#### ピサーノ親子

ニコラ・ビサーノの息子としてビサに生まれる。父について修行を重ね、最初の記録は父ニコ ラの助手としてシエナ大聖堂の説教壇の制作に加わった1265年の事である。その作品は父ニ コラの古典的な形態美から離れ、劇的な感情表現などフランスのゴシック彫刻 ... www.tm-a.co.jp/cityInfo/Italy/pisa/pisano\_New.html - キャッシュ - 頭似ページ - © 国反 BI

名鉄百貨店一宮店3階婦人服·ミセスリリアンビューティ·ビサーノ...

全国各地の主要スポット900万件の電話番号·地図·住所などを検索できるマピオン電話帳、 ここは名鉄百貨店一宮店3階婦人服・ミセスリリアンビューティ・ピサーノの詳細情報ページ

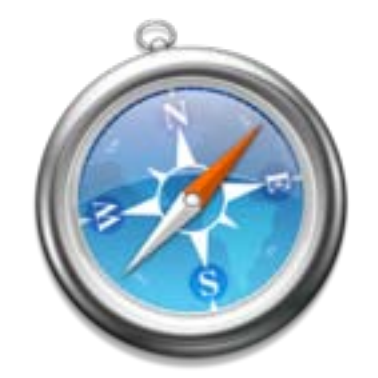

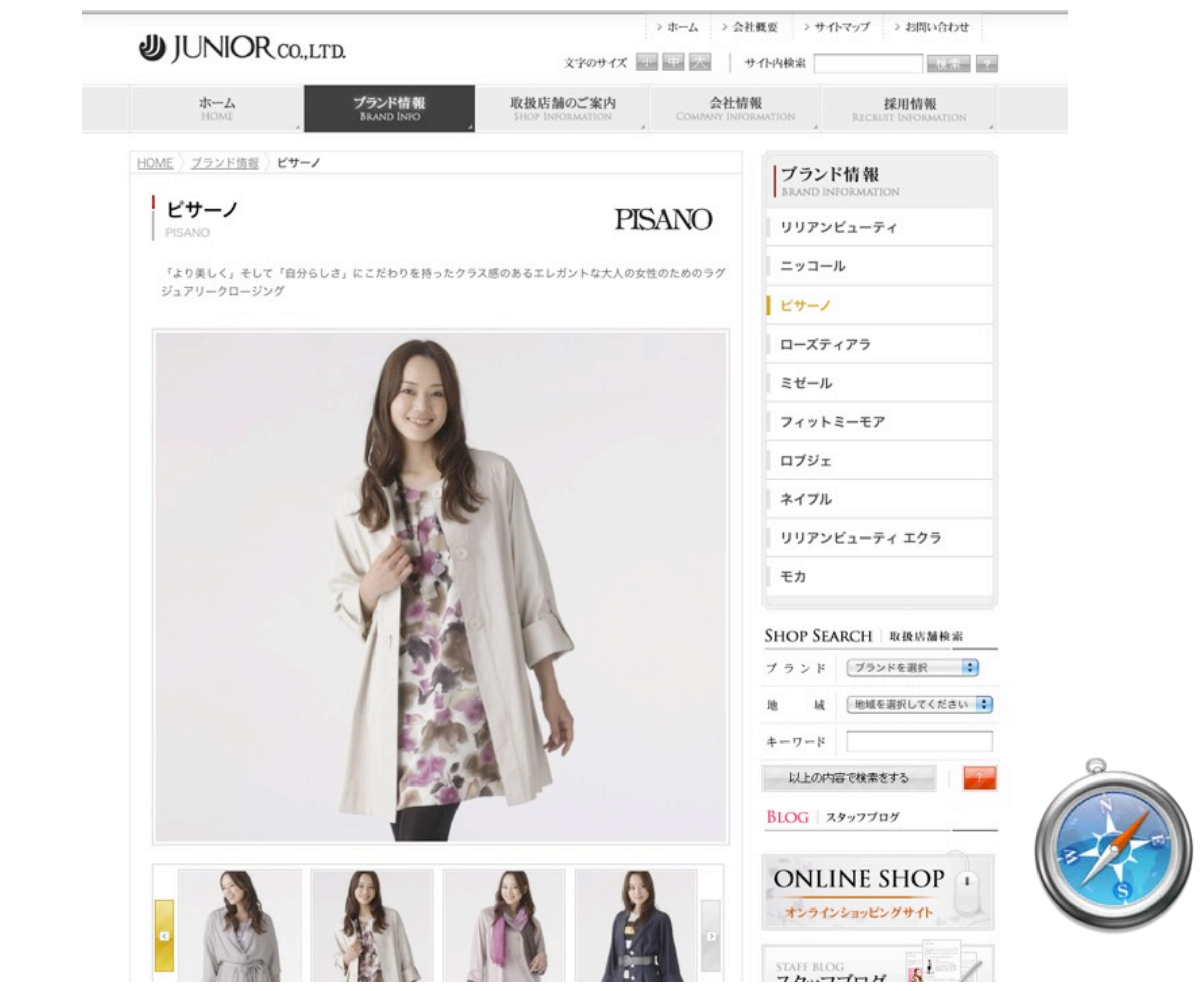

ピサーノで検索した結果 1~30件目 / 約51,700件 - 0.04秒

**LAPAN** 

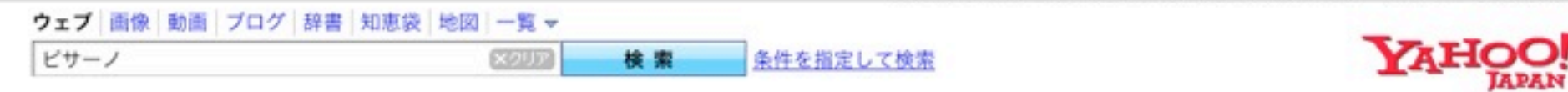

ウェブ検索結果

Q ビサーノ婦人服 で検索

ジョヴァンニ・ピサーノ - Wikipedia

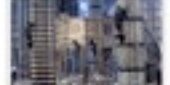

ジョヴァンニ·ビサーノ (Giovanni Pisano, 1250年頃 - 1315年頃) は、イタリ アの彫刻家、画家、建築家。父親は有名な彫刻家のニコラ・ビサーノで、ジョ ヴァンニは父親の工房で修行を積んだ。

ja.wikipedia.org/wiki/ジョヴァンニ・ビサーノ - キャッシュ

アンドレア・ピサーノ - Wikipedia

アンドレア·ビサーノまたはアンドレア·デ·ポンテデラ (Andrea Pisano aka Andrea da Pontedera 1290年頃 - 1348年/1349年(11) は イタリアの彫刻家 建 スポンサードサーチ

ビサのホテル簡単予約 ネットで即時予約、安心の現地払い Booking.com/hotels-pisa

トー覧を見る ▶スポンサードサーチ掲載について

### JUNIOR 【ジュニアー】公式WEBサイト

イレギュラーサイズブランドの案内。 ... ピサーノ. ローズティアラ. ミゼール. フィットミー モ ア. ロブジェ. ネイプル. リリアンビューティ エクラ. モカ. 組織図. 会社概要・沿革. 企業理念. 求 人募集要項, 社員紹介 ...

www.junior.co.jp - ブックマーク: 3人が登録 - キャッシュ

ノフメソコ公義・レングルスダンオプトリエ・ビザーノ

フラメンコ衣裳・レンタルスタジオ アトリエ・ビサーノ ... www.pisano-net.com - キャッシュ

#### JUNIOR 【ジュニアー】公式WEBサイト

イレギュラーサイズブランドの案内。... ビサーノ. ローズティアラ. ミゼール. フィットミー モ ア.ロブジェ.ネイブル.リリアンビューティ エクラ.モカ.組織図.会社概要・沿革.企業理念.求 人募集要项, 社員紹介 ... www.junior.co.jp - ブックマーク: 3人が登録 - キャッシュ

#### 松菱3Fジュニアし·ピサーノ:マピオン電話帳

... 地図・住所などを検索できるマピオン電話帳、ここは松菱3FジュニアL·**ビサーノ**の詳細情 報ベージです。松菱3FジュニアL·ビサーノの電話番号や住所、地図、周辺施設、... 松菱3 FジュニアL·ビサーノ周辺のスポットや店舗を探すことができます。... www.mapion.co.jp/phonebook/M99001/24201/0592281847-001 - キャッシュ

#### ピサーノ-王子公園駅/カフェ 【エキテン!】

ビサーノの情報が満載。クチコミ情報、地図情報、クーポンや店舗写真など。... ビサーノ-店舗 情報. ピサーノのお店紹介ページ. エキテン! ... ピサーノ. 住所. 兵庫県神戸市中央区野崎通1-3-18.

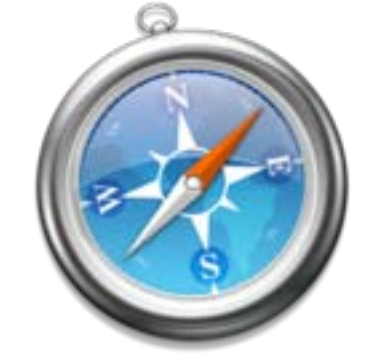

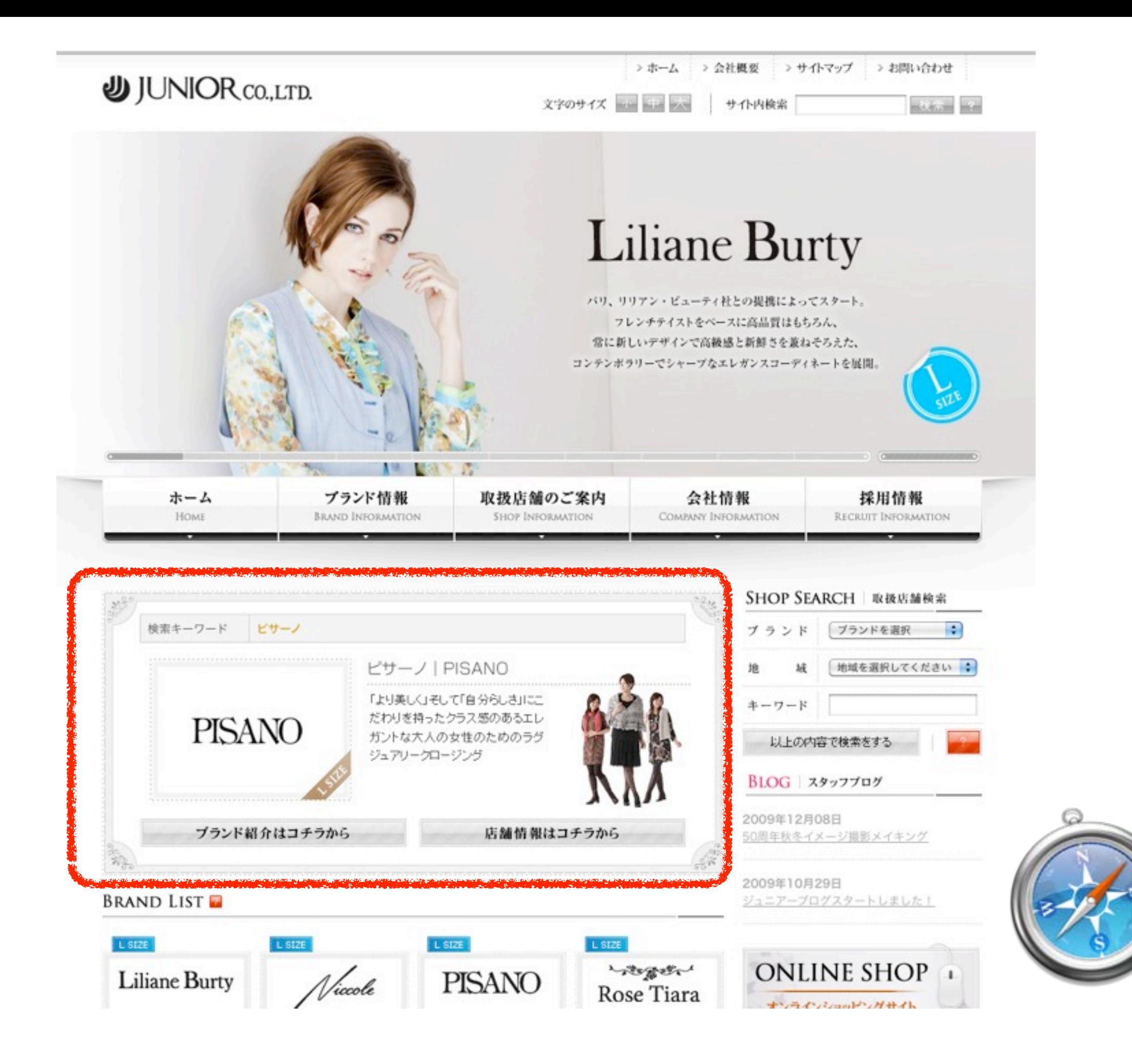

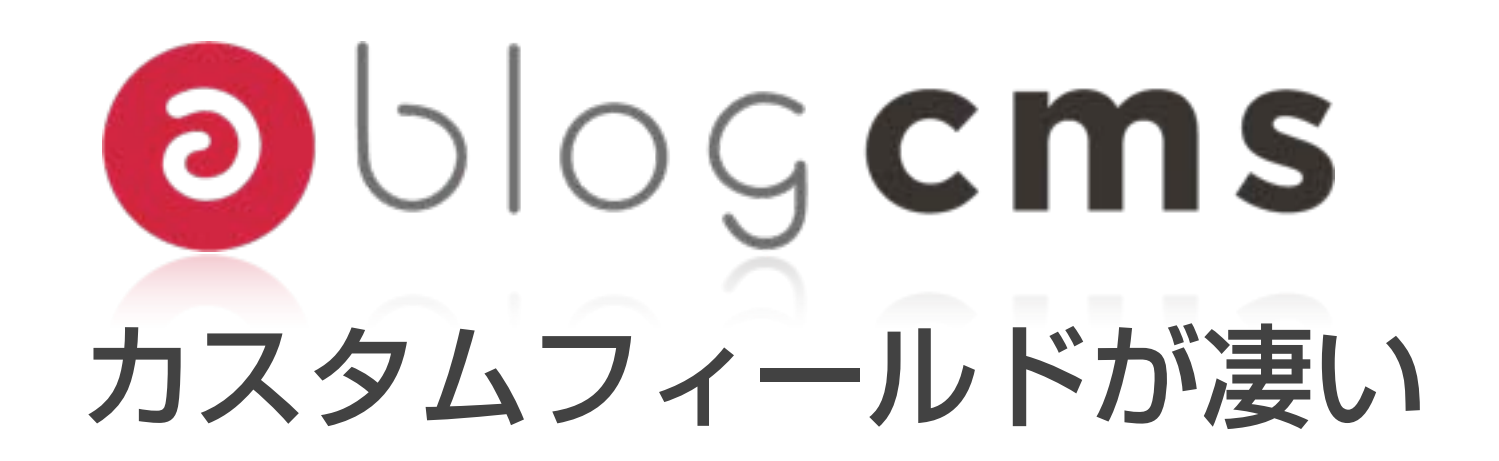

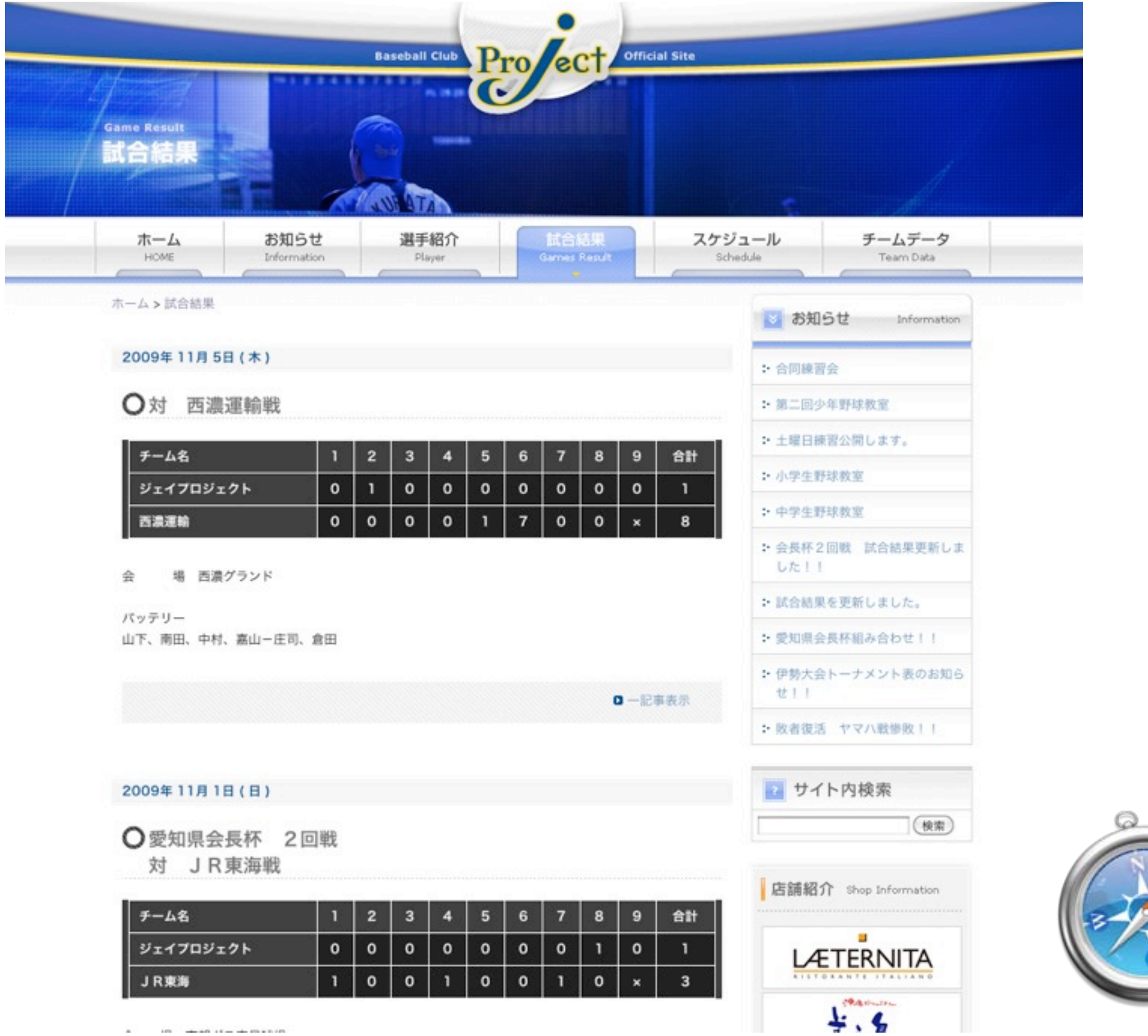

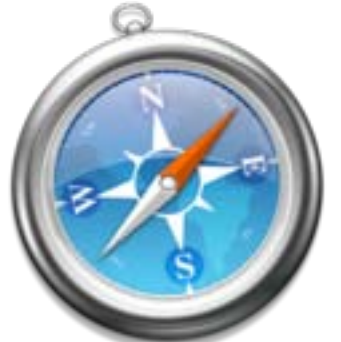

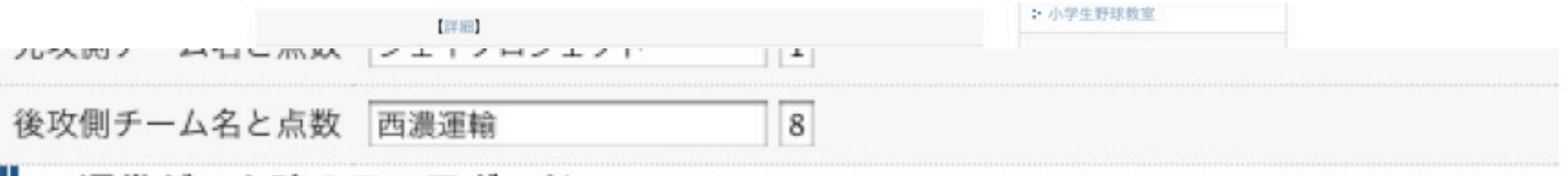

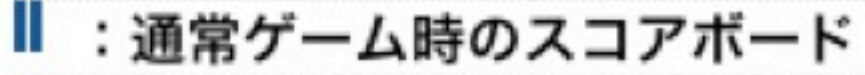

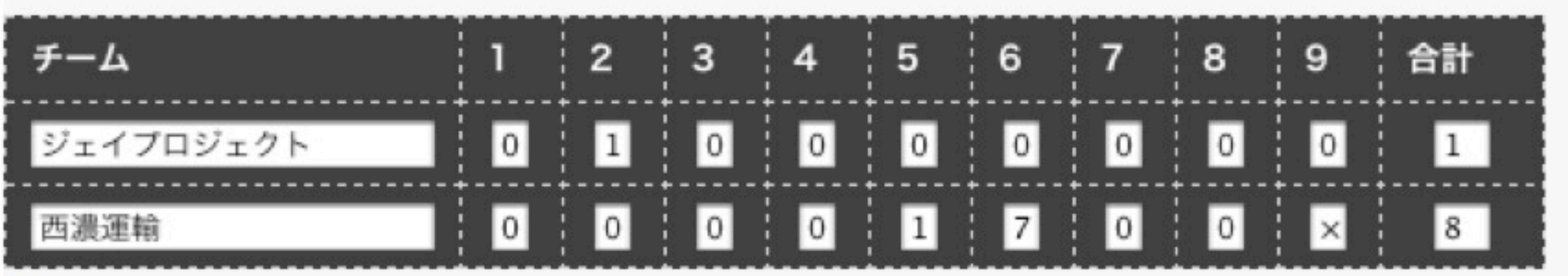

Ⅱ:延長ゲーム時のスコアボード(クリックで表示します)

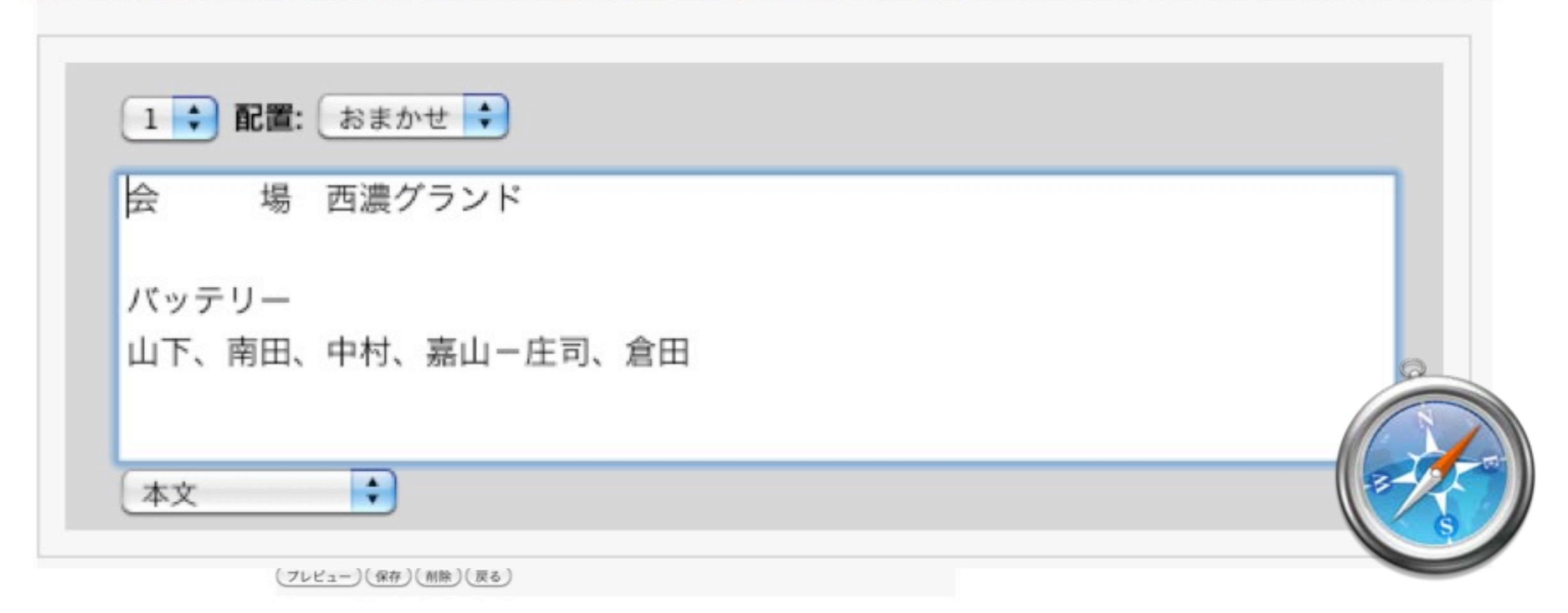

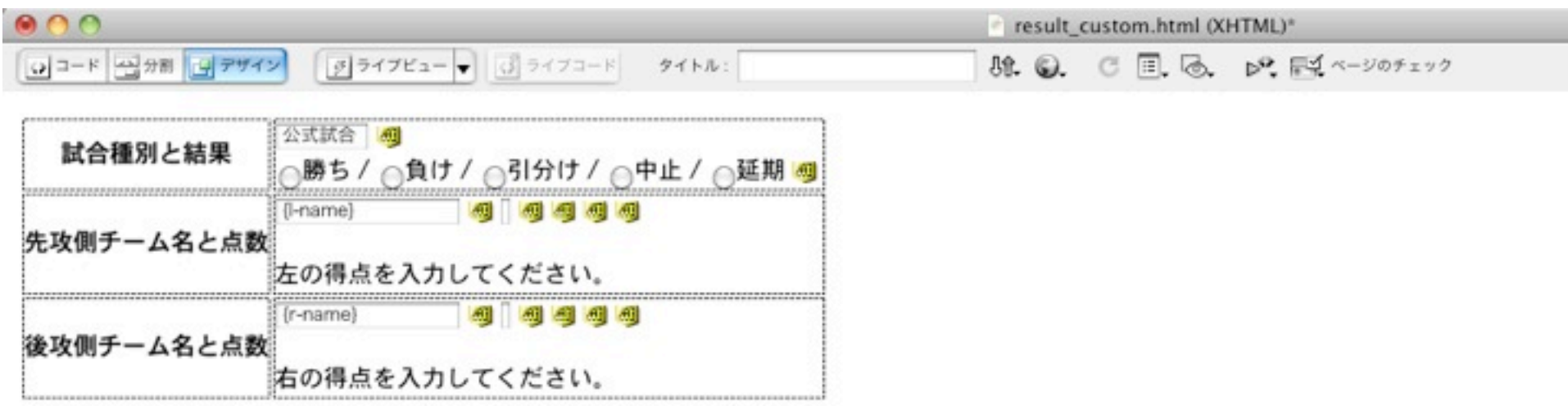

#### : 通常ゲーム時のスコアポード

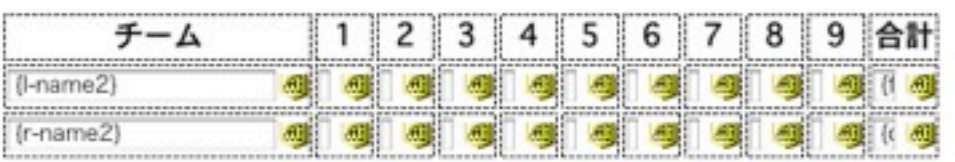

#### :延長ゲーム時のスコアボード(クリックで表示します)

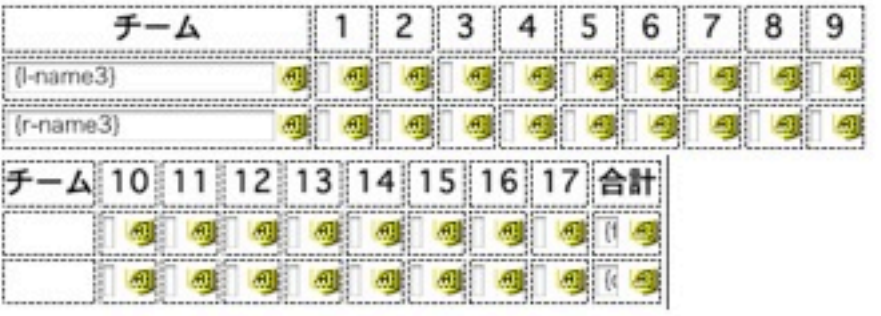

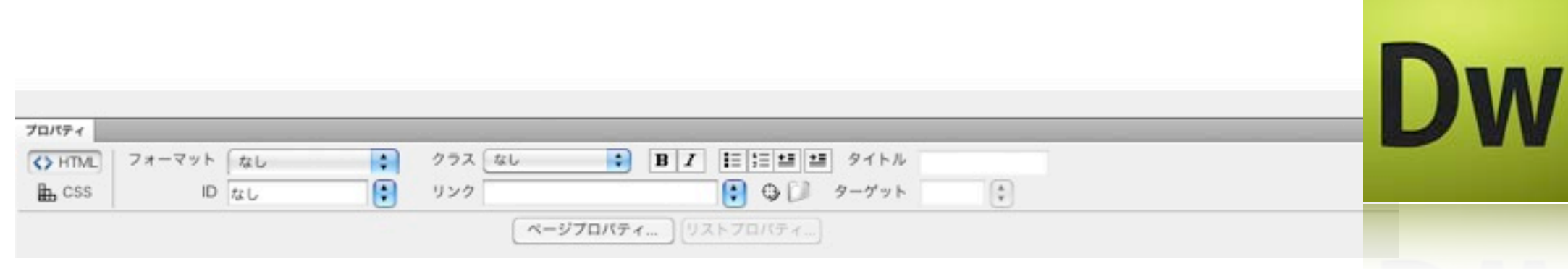

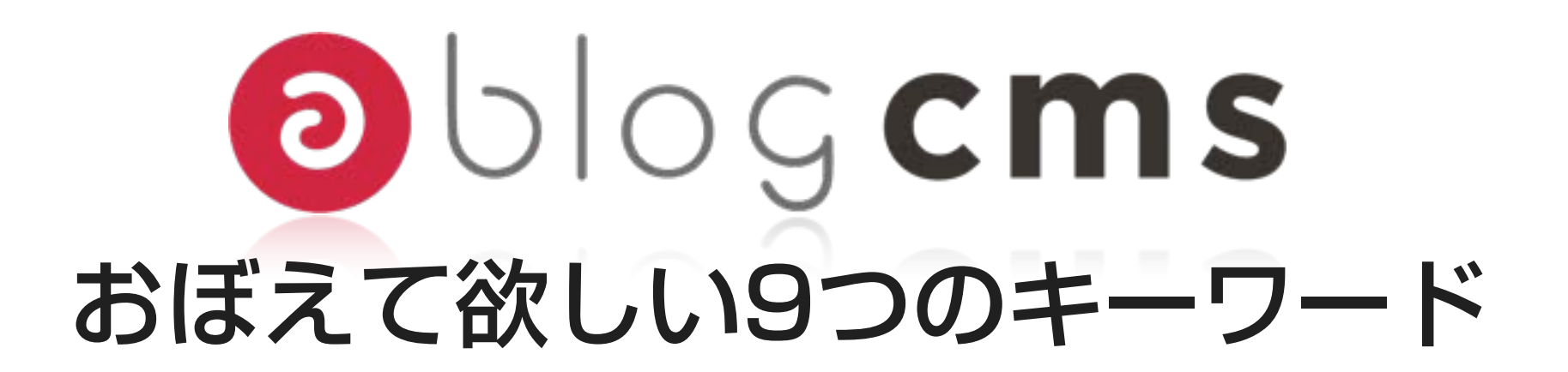

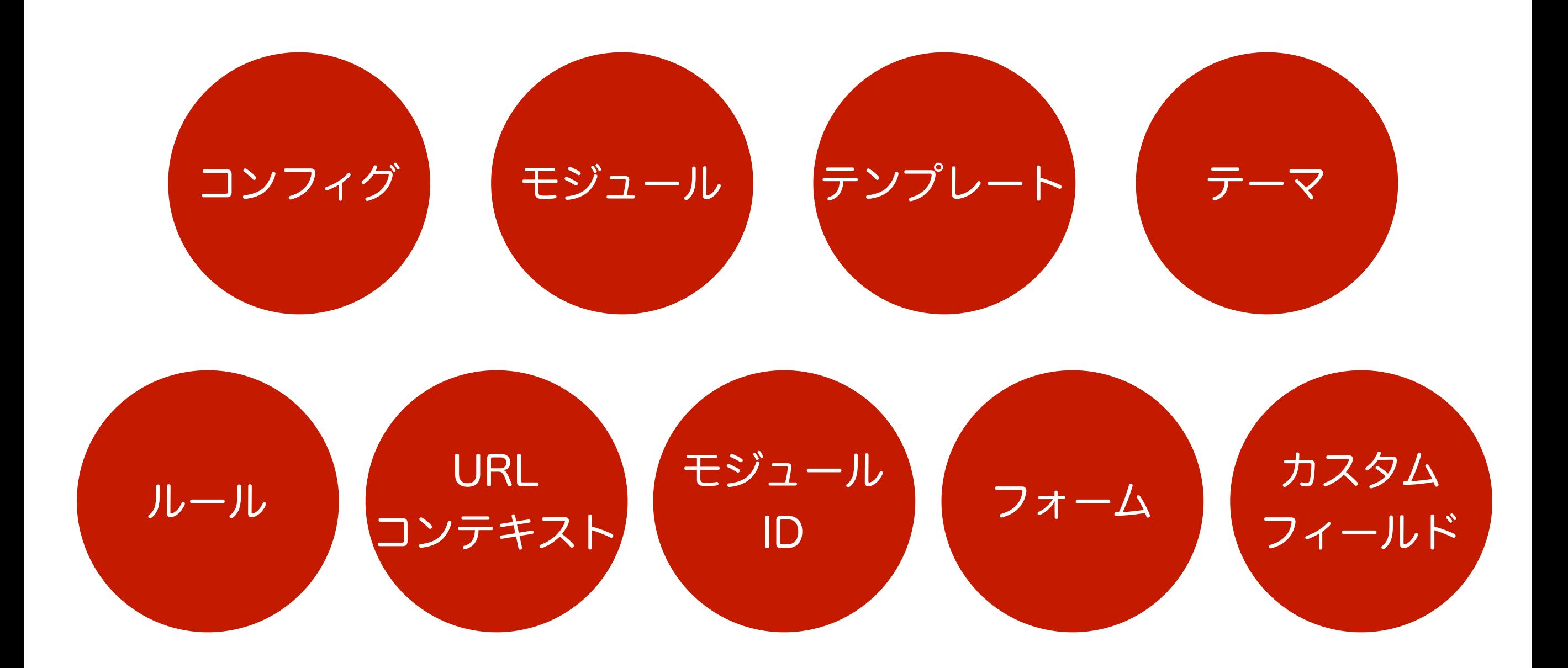

# Oblogems 昨年の夏頃、全部を紹介して 4時間のセミナーでした。

今回は全部で40分です

# Oblogems 昨年の年末頃になると 2時間くらいで紹介できるように。

### 今回は全部で40分です

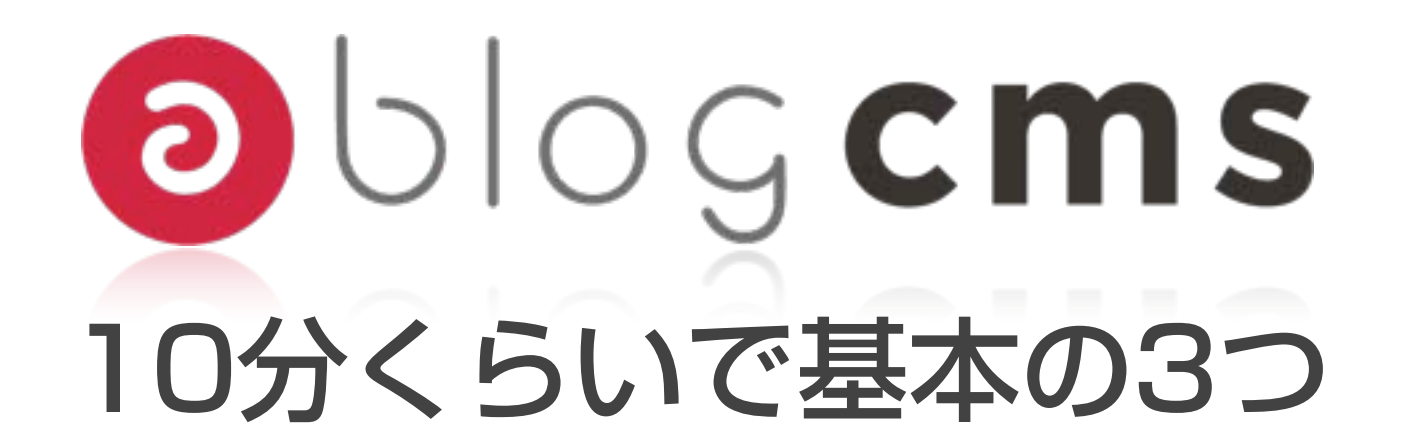

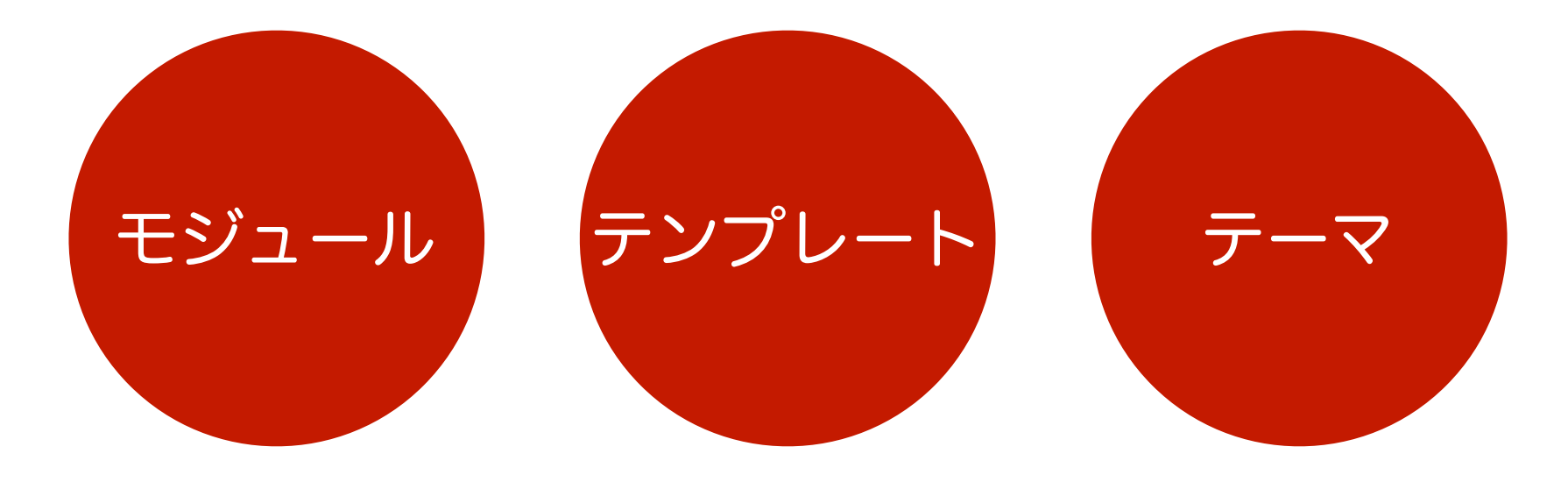

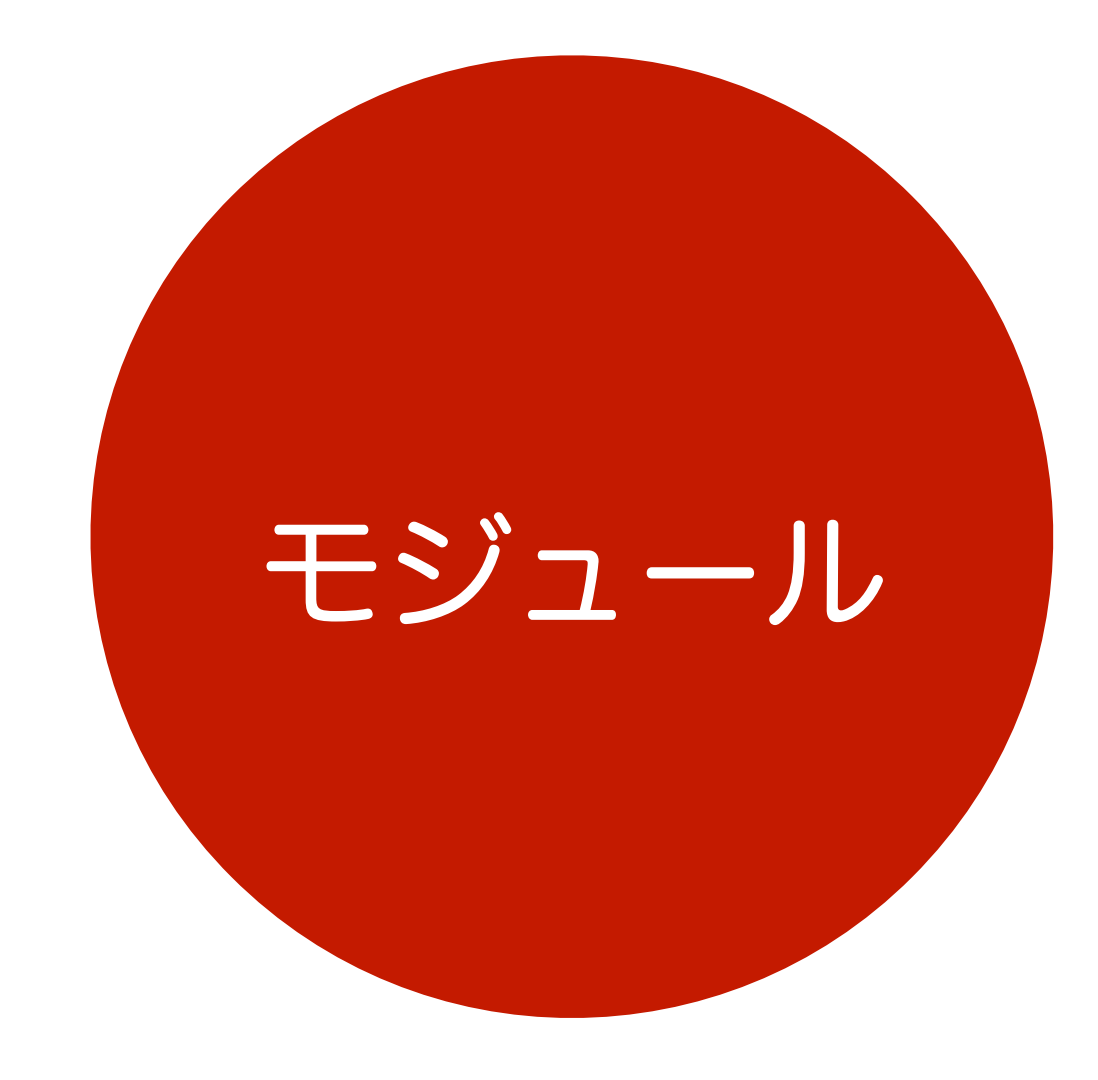

コンテンツ(パーツ)

### a-blog cms

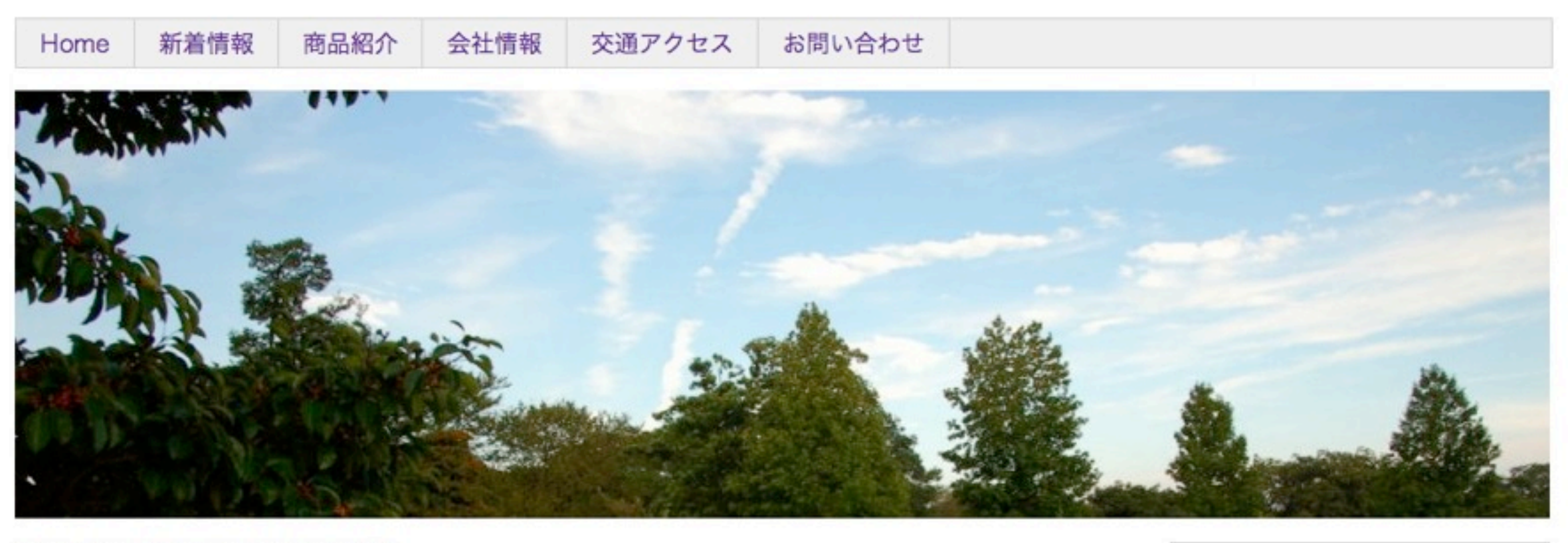

テストでデータが保存されるか書いてみます。

#### 商品紹介

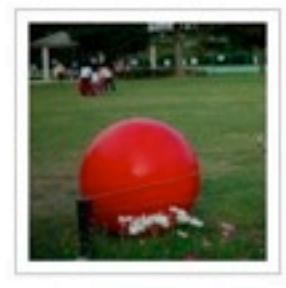

2009年09月17日 (木) 商品名J サブキャッチフレーズ [商品紹介] この文章はダミーです。したがって本来 の意味はございません。あくまで文…

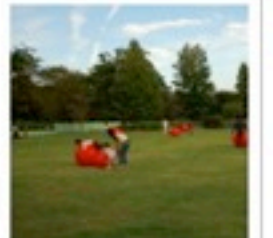

2009年09月17日 (木) 商品名| サプキャッチフレーズ [商品紹介] この文章はダミーです。したがって本来 の意味はございません。あくまで文…

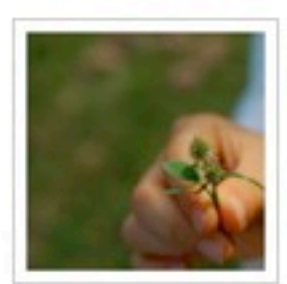

2009年09月17日 (木) 商品名H サブキャッチフレーズ [商品紹介] この文章はダミーです。したがって本来 の意味はございません。あくまで文…

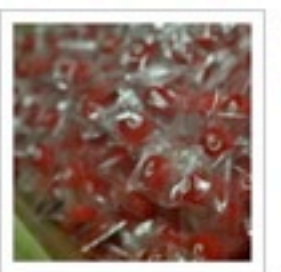

2009年09月17日 (木) 商品名G サブキャッチフレーズ [商品紹介] この文章はダミーです。したがって本来 の意味はございません。あくまで文…

### **O**blogcms

(検索)

oppleple

IDEASOURCE

RSS 2.0 Login >

検索:

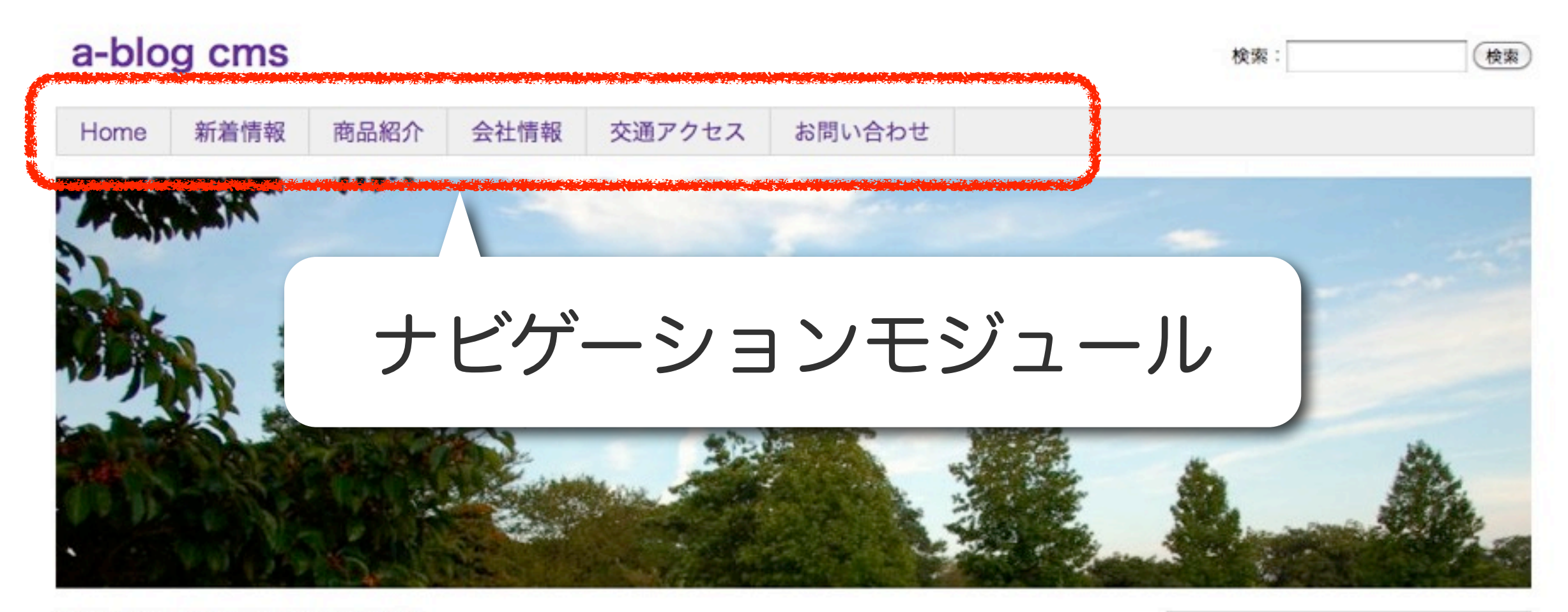

テストでデータが保存されるか書いてみます。

商品紹介

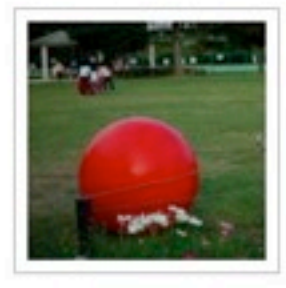

2009年09月17日 (木) 商品名J サブキャッチフレーズ [商品紹介] この文章はダミーです。したがって本来 の意味はございません。あくまで文…

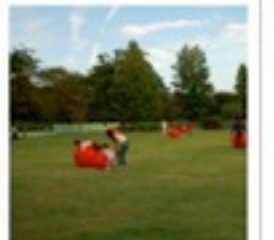

2009年09月17日 (木) 商品名| サプキャッチフレーズ [商品紹介] この文章はダミーです。したがって本来 の意味はございません。あくまで文…

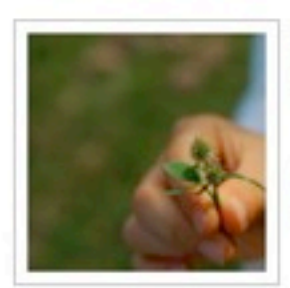

2009年09月17日 (木) 商品名H サブキャッチフレーズ [商品紹介] この文章はダミーです。したがって本来 の意味はございません。あくまで文…

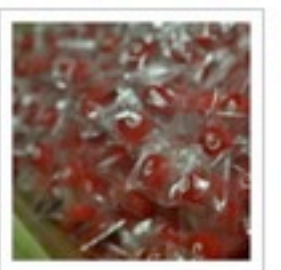

2009年09月17日 (木) 商品名G サブキャッチフレーズ [商品紹介] この文章はダミーです。したがって本来 の意味はございません。あくまで文…

### **O**blogcms

appleple

**IDEASOURCE** Digital media communication

RSS 2.0 Login >

検索:

### a-blog cms

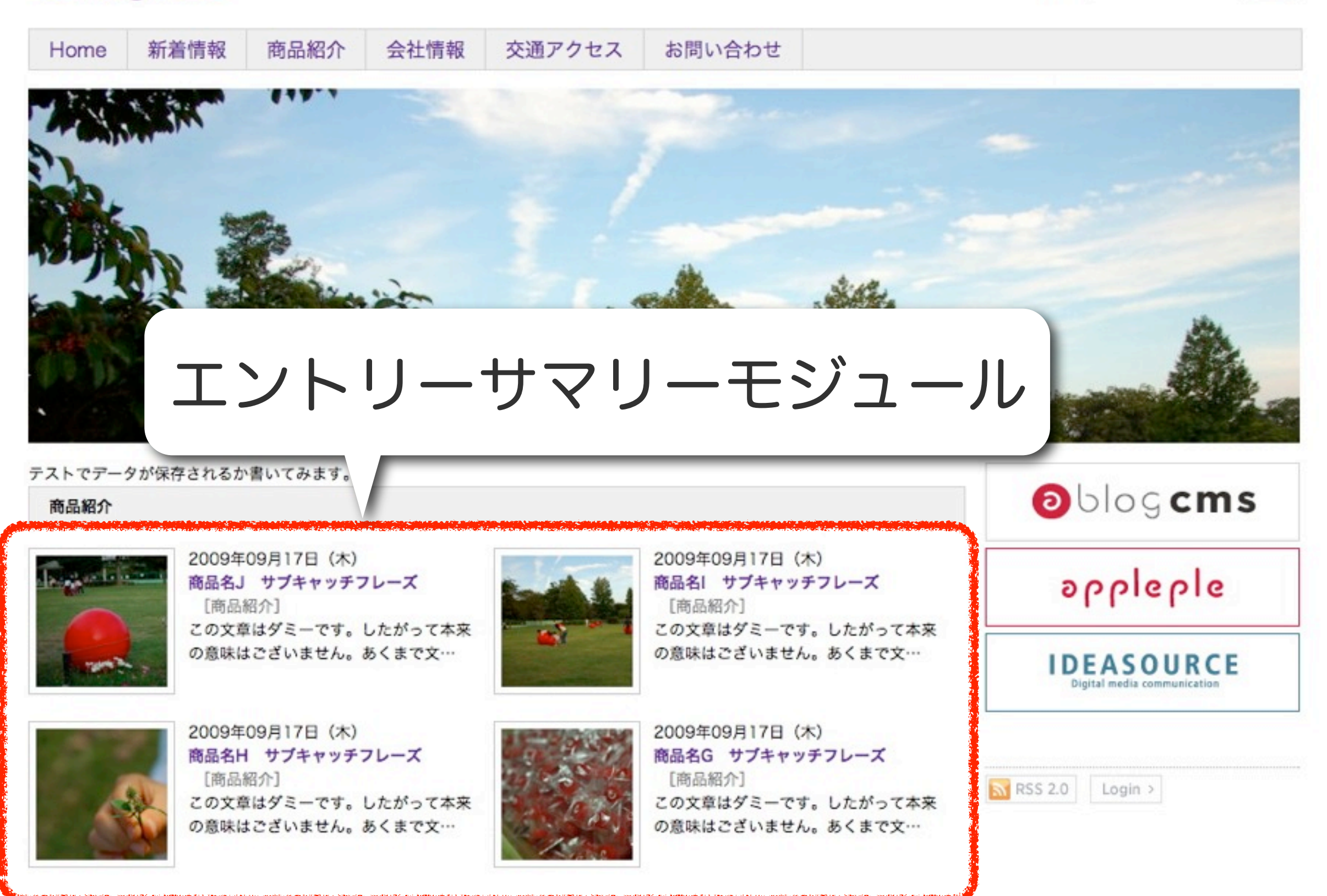

(検索)

a-blog cms

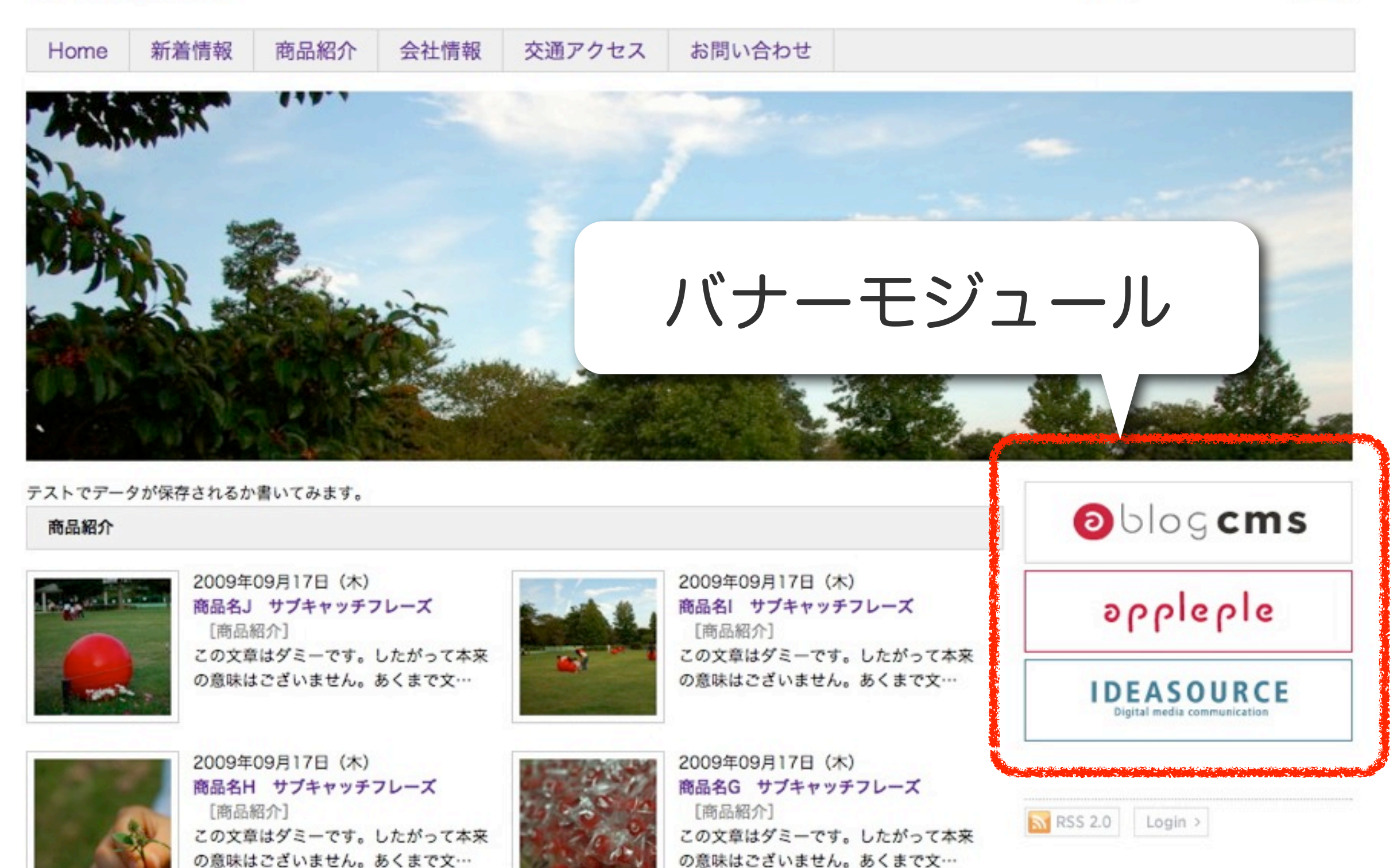

(検索)

検索:

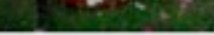

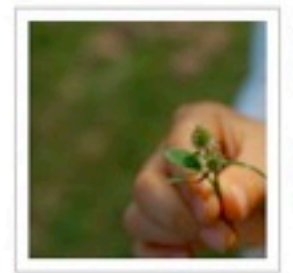

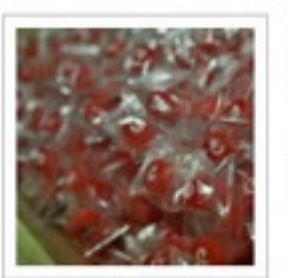

2009年09月17日 (木) 商品名G サブキャッチフレーズ [商品紹介] この文章はダミーです。したがって本来 の意味はございません。あくまで文…

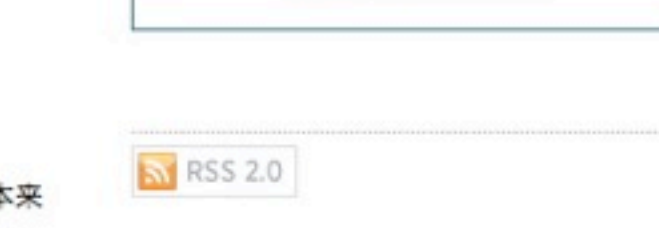

**INFURNAME** Digital media communication

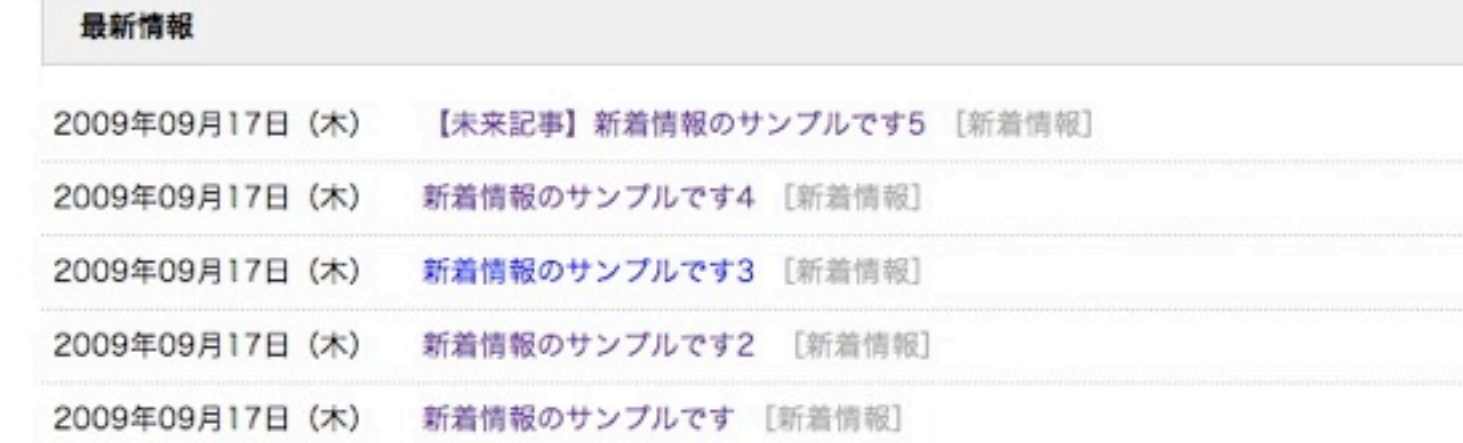

◎ ページの先頭へ戻る

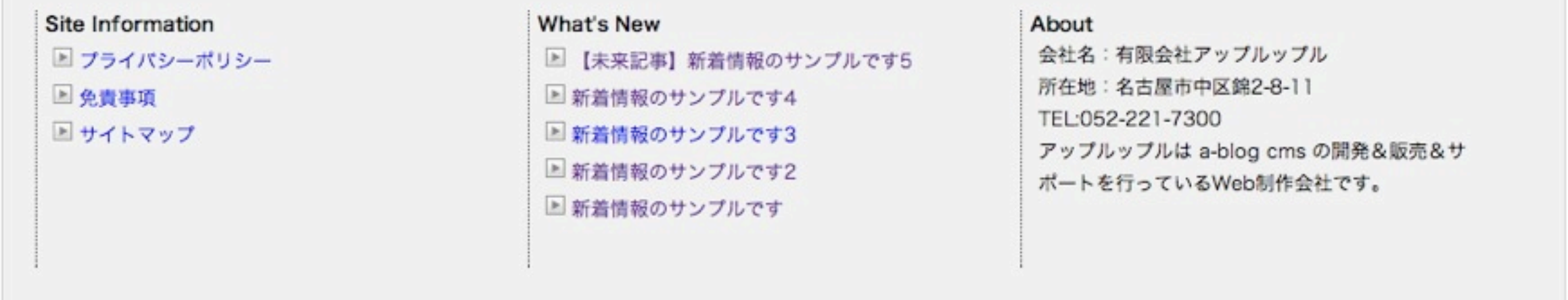

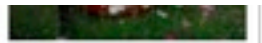

2009年09月17日 (木)

本日クロ サブセッッエフリーブ

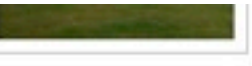

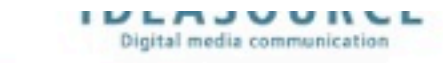

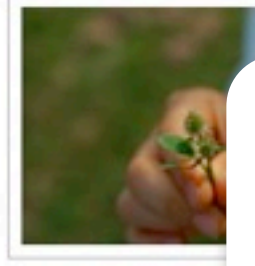

エントリーヘッドラインモジュール

2009年09月17日 (木)

ホロタC サブセッッエフリーブ

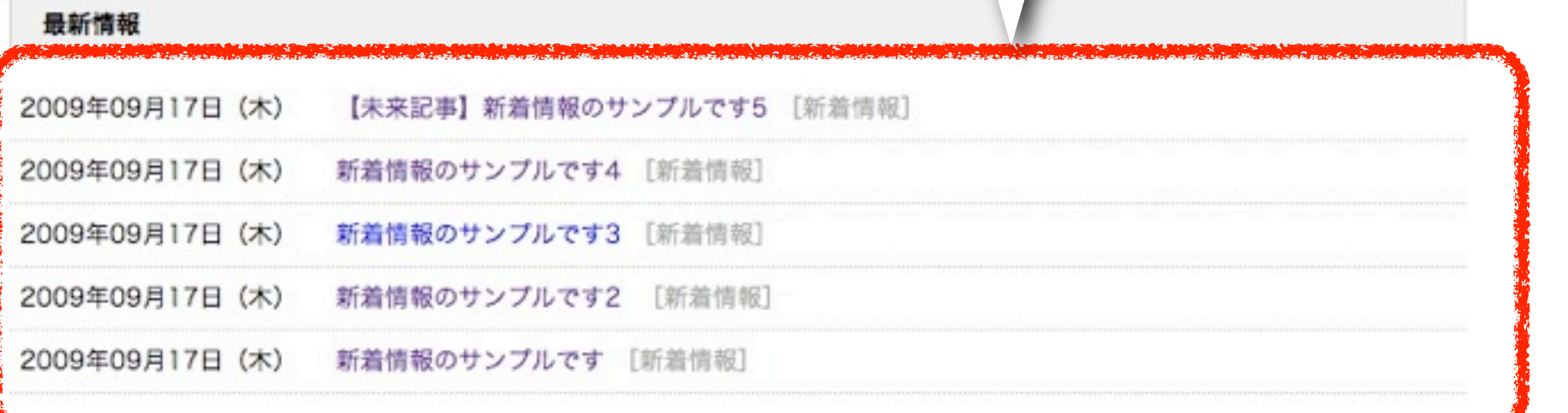

A ページの先頭へ戻る

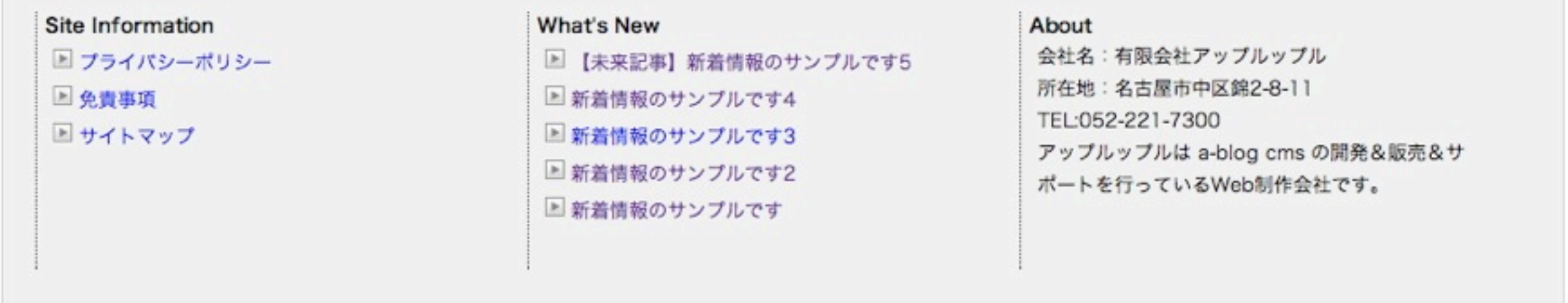

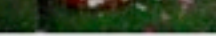

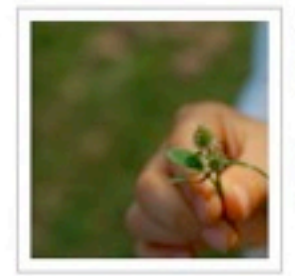

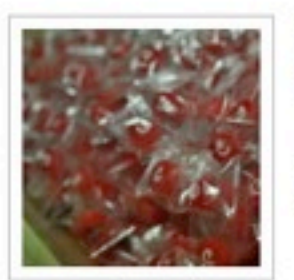

2009年09月17日 (木) 商品名G サブキャッチフレーズ [商品紹介] この文章はダミーです。したがって本来 の意味はございません。あくまで文…

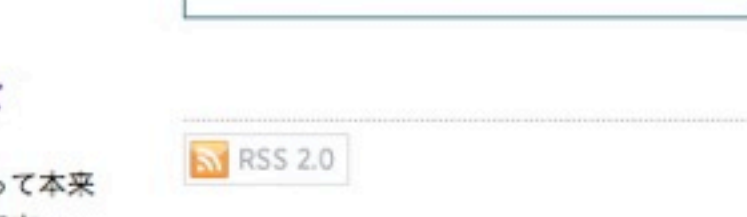

**INFURNAME** Digital media communication

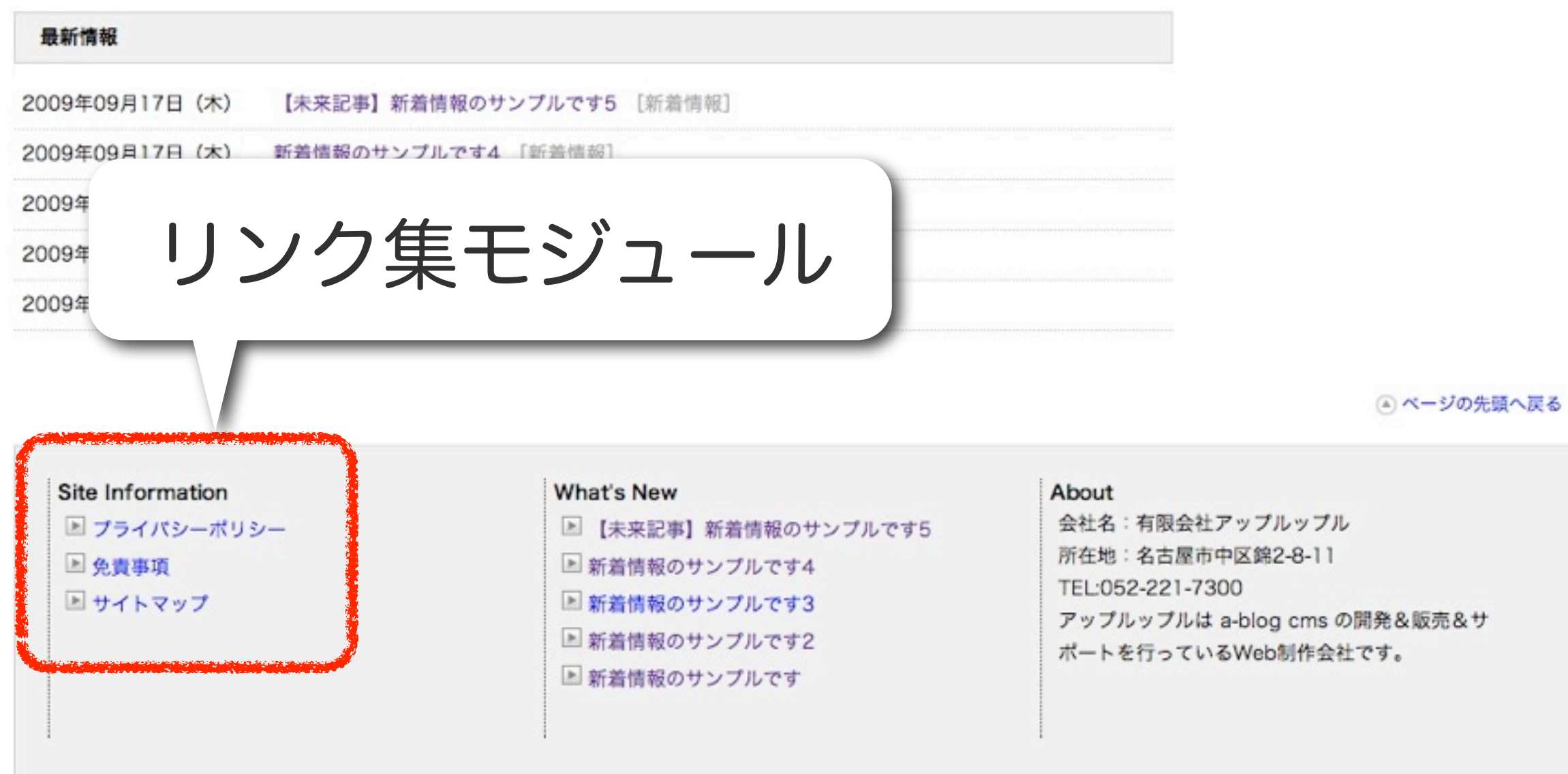

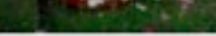

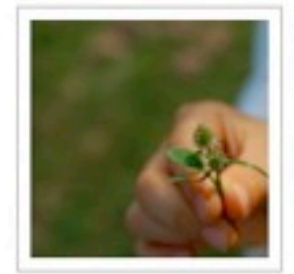

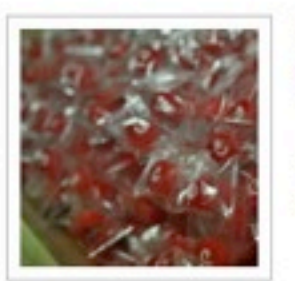

2009年09月17日 (木) 商品名G サブキャッチフレーズ [商品紹介] この文章はダミーです。したがって本来 の意味はございません。あくまで文…

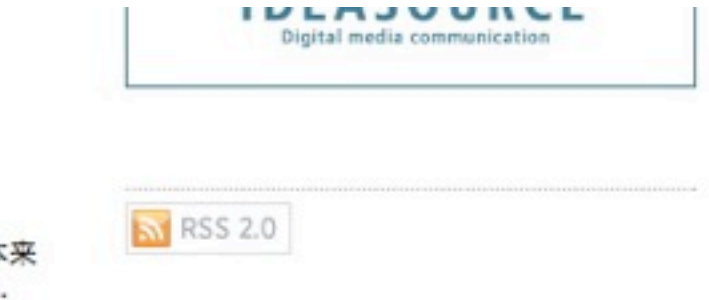

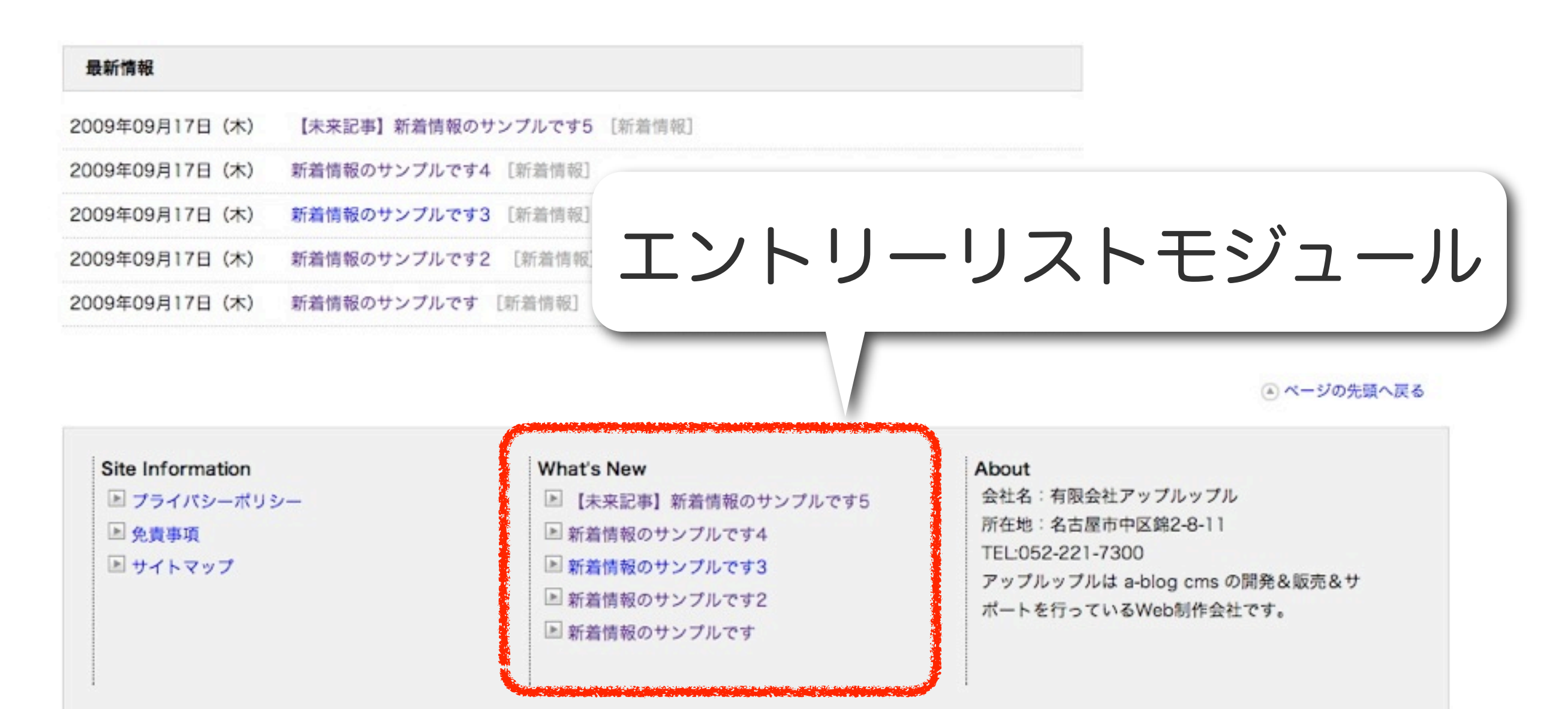

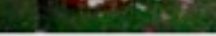

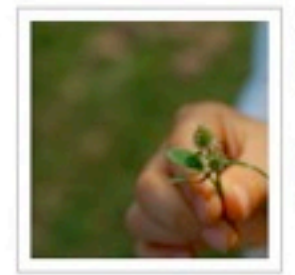

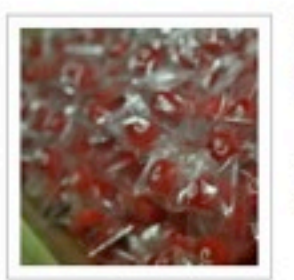

2009年09月17日 (木) 商品名G サブキャッチフレーズ [商品紹介] この文章はダミーです。したがって本来 の意味はございません。あくまで文…

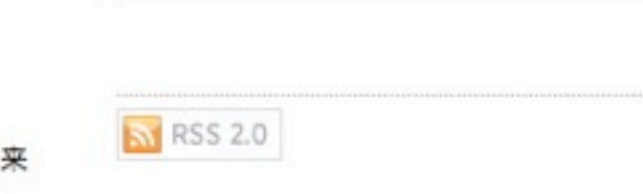

**IDLAJUURLE** Digital media communication

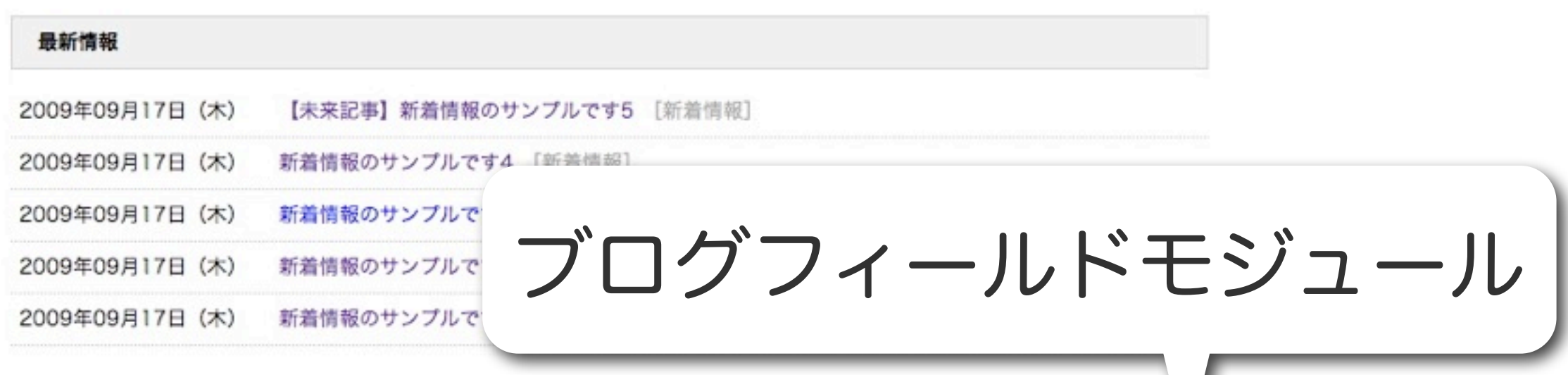

◎ ページの先頭へ戻る

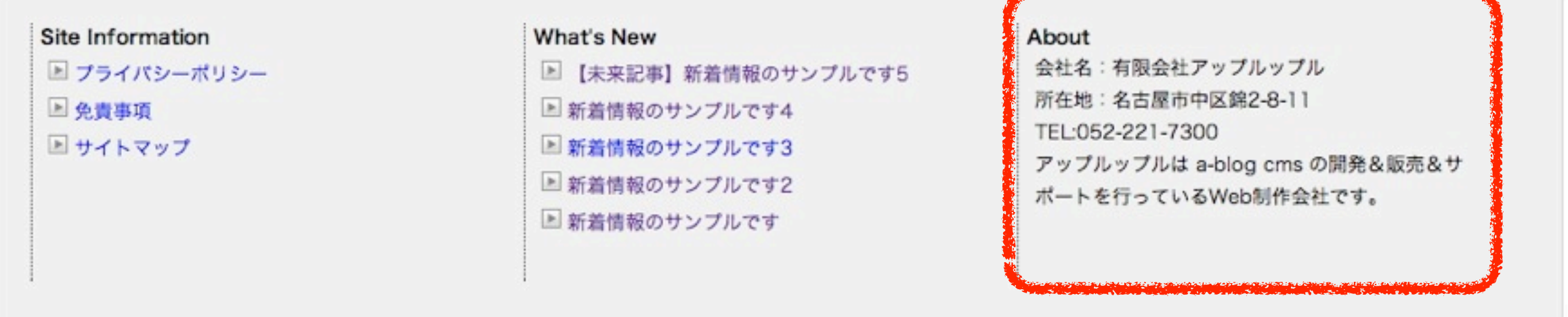

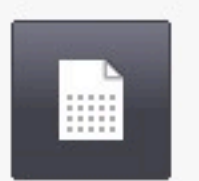

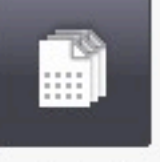

Entry\_Body エントリー本文

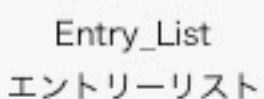

Category\_EntryList

リスト

カテゴリーリスト カテゴリーエントリー

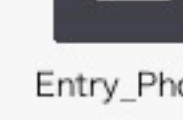

Entry\_Photo フォト

 $\mathcal{P}_{\mathcal{C}}$ 

Topicpath

トピックパス

 $\ddotsc$ 

-9

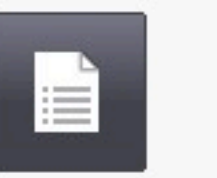

Entry\_Headline ヘッドライン

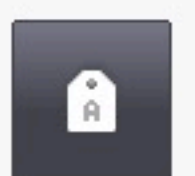

Tag\_Cloud タグクラウド

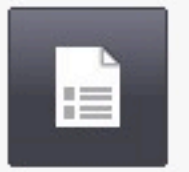

Entry\_Summary サマリー

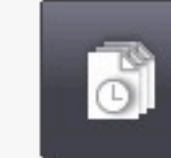

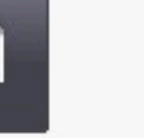

Entry\_ArchiveList アーカイブリスト

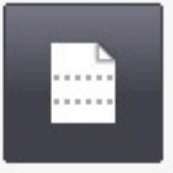

Column List カラムリスト

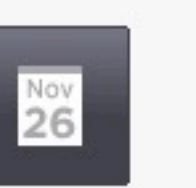

Calendar Month カレンダー

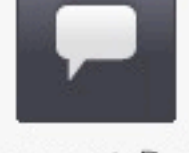

Comment Body コメント本文

Category\_List

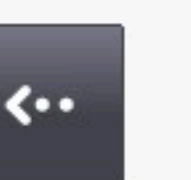

Comment List コメントリスト

Trackback Body

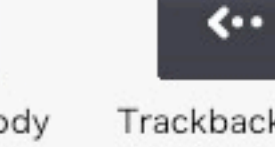

Trackback List User Profile トラックバック本文トラックバックリストユーザープロフィール

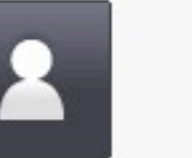

Blog\_ChildList

子プログリスト

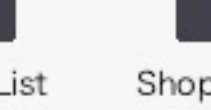

Shop\_Cart\_List カートリスト

笽

T.

Feed Rss2

アールエスエス2

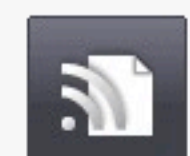

Feed\_ExList 外部フィードリスト

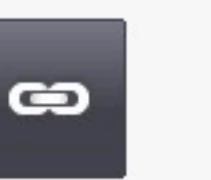

Links

リンク集

 $\overline{a}$ 

Banner

バナー

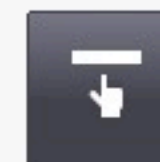

共通

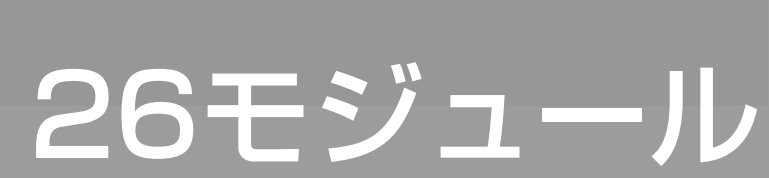

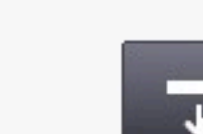

Navigation ナビゲーション

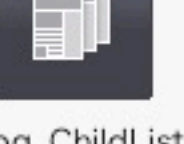

Tag Filter

タグフィルター

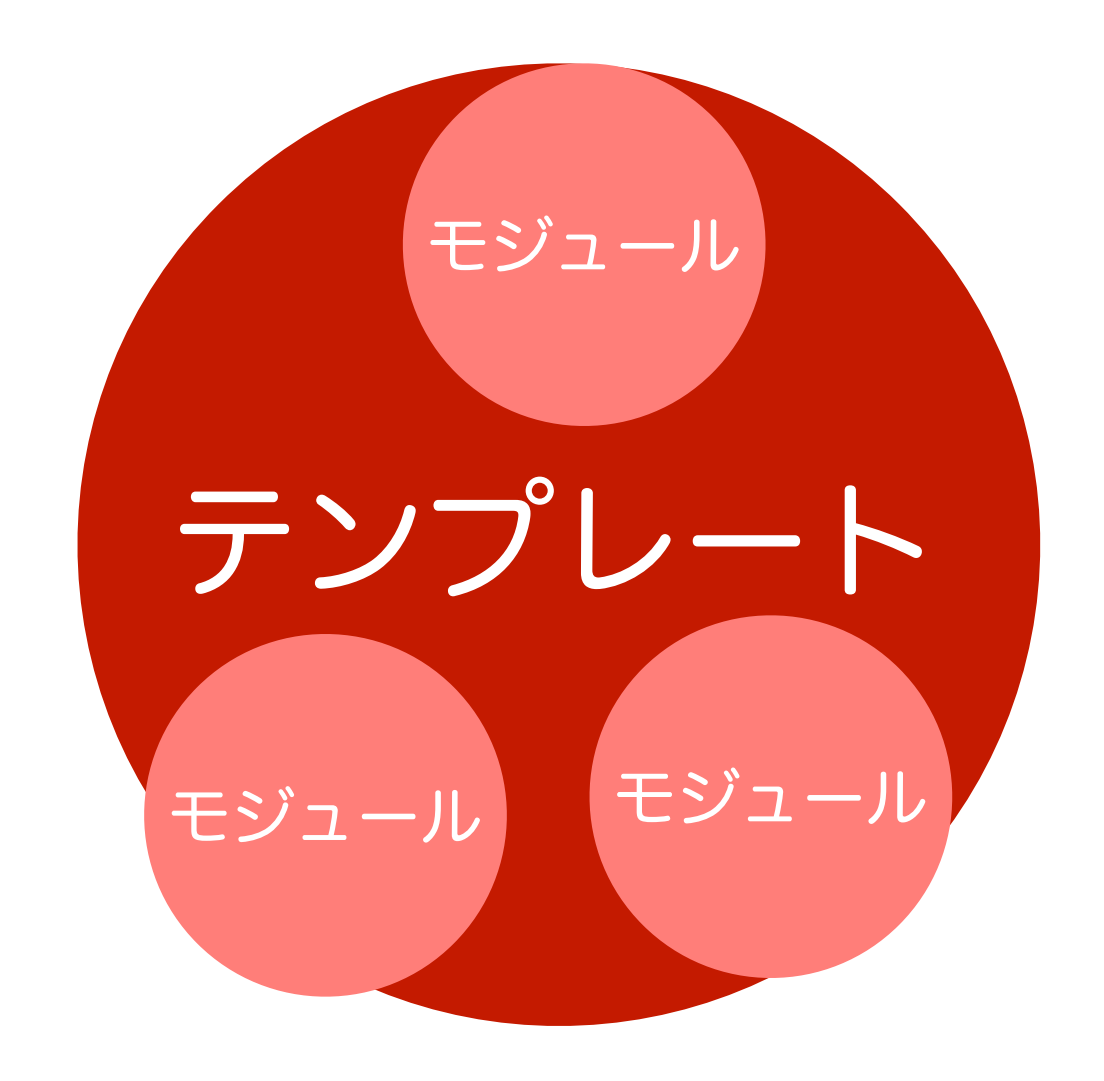

### HTML や XML ファイル

```
MOVABLE TYPE
<ul>
<mt:Entries lastn="5">
  <li>
    <a href="<mt:EntryLink />"><mt:EntryTitle /></a>
 \langle/li\rangle</mt:Entries>
\langle/ul\rangle
```
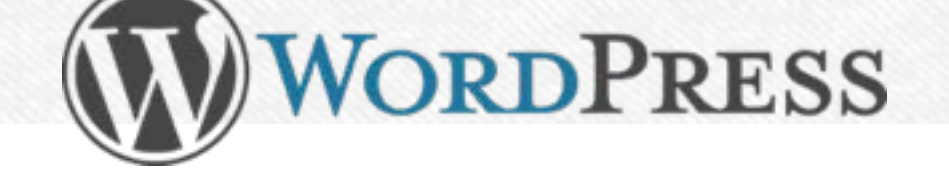

<ul>

<?php wp\_get\_archives('type=postbypost&limit=5'); ?>  $\langle$ /ul $\rangle$ 

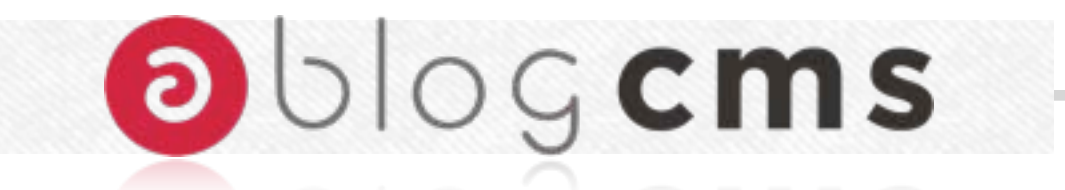

<!-- BEGIN\_MODULE Entry\_List --> <ul> <!-- BEGIN entry:loop --> <li><a href="{url}">{title}</a></li> <!-- END entry:loop -->  $\langle$ /ul $\rangle$ <!-- END\_MODULE Entry\_List -->

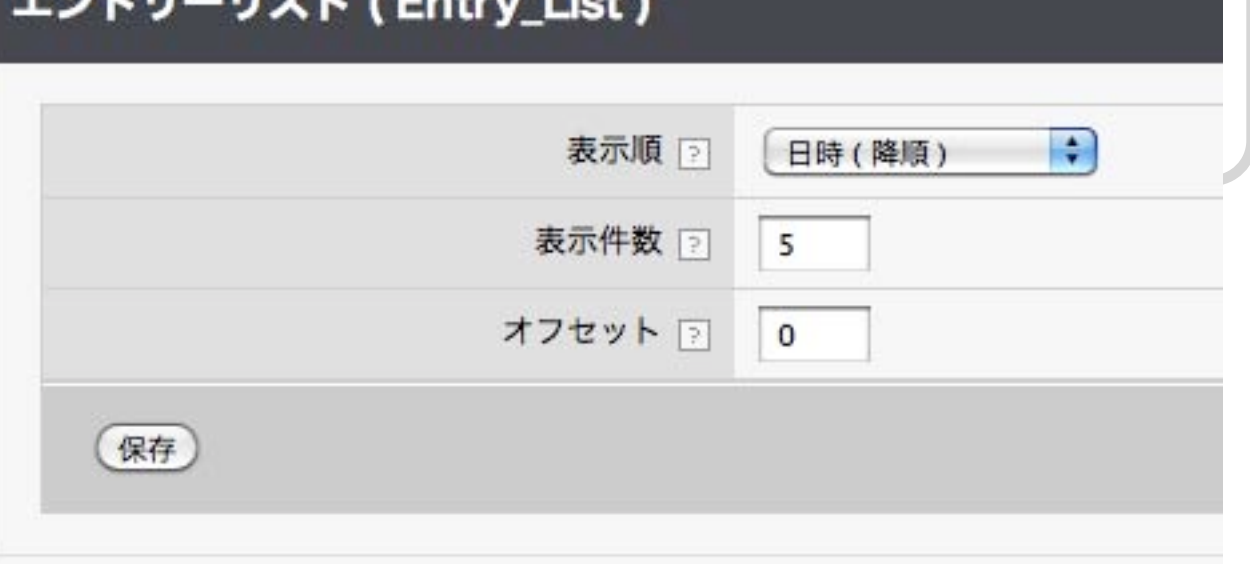

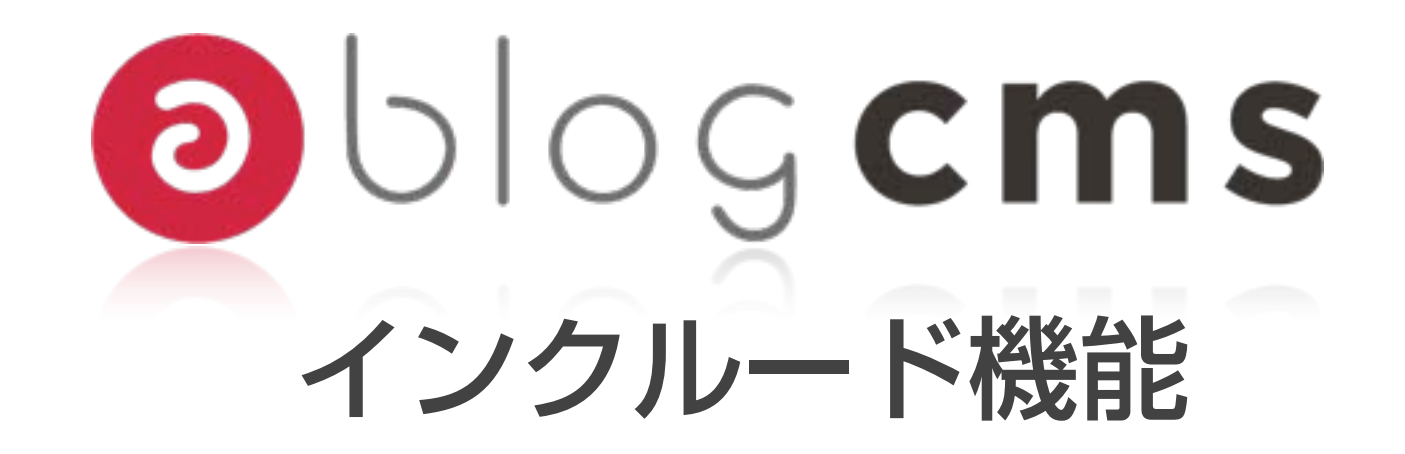

### <!--#include file='include/sample.html'-->

## SSI(.shtml)の書式と同じ

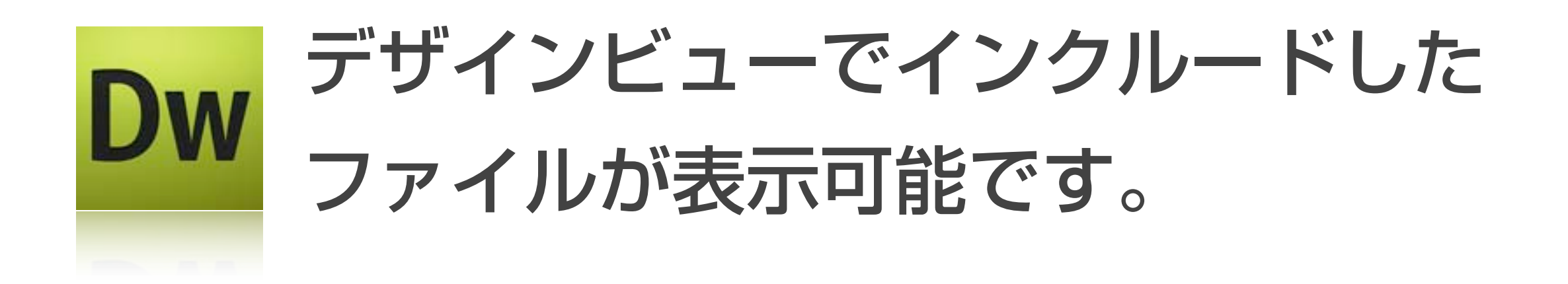

![](_page_49_Picture_0.jpeg)

### {text}[trim(13, '...')] 文字列を足切り

### {text}[nl2br] 改行をbrに置き換える

### {date}[wareki] 和暦

### {date}[age] 年齢

{data}[number\_format] 数値の3桁カンマ区切り

![](_page_50_Figure_0.jpeg)

### HTML + IMG + CSS 等

管理ページのテンプレート themes  $\cdots$  system  $\cdots$  admin blog category images include entry **CSS** 404.html html 共有テンプレート admin.html html **login.html** plain images  $\dddot{\bullet}$  . . . **CSS** index.html html

カスタマイズテンプレート

![](_page_52_Picture_0.jpeg)

![](_page_52_Picture_1.jpeg)

![](_page_52_Picture_2.jpeg)

![](_page_52_Picture_3.jpeg)

![](_page_52_Picture_4.jpeg)

![](_page_52_Picture_5.jpeg)

# Oblogems 静的サイトをCMS化

![](_page_53_Figure_1.jpeg)

### 静的HTML a-blog cmsのテーマに

### demo

![](_page_55_Picture_0.jpeg)

![](_page_56_Picture_0.jpeg)

## が、動くサーバは必要ですが、 カスタマイズにプログラムを書く 必要はありません。

![](_page_57_Picture_0.jpeg)

# DW を使ってテンプレートと

![](_page_57_Picture_2.jpeg)

## を使って、管理ページの 設定をするだけで Webサイトを作れます。

![](_page_58_Picture_0.jpeg)

### CSSのようにJavaScriptが書ける

# Oblogems HTMLを書くだけでWebシステムが作れる

# ablogcms Web制作者のためのCMS